コンパイラ 第9回 コード生成 **――――――**  コード生成プログラムの作成 ― http://www.info.kindai.ac.jp/compiler E館3階E-331 内線5459 takasi-i@info.kindai.ac.jp

### コンパイラの構造

■ 字句解析系 ■ 構文解析系 ■制約検査系 ■ 中間コード生成系 ■ 最適化系 ■ 目的コード生成系

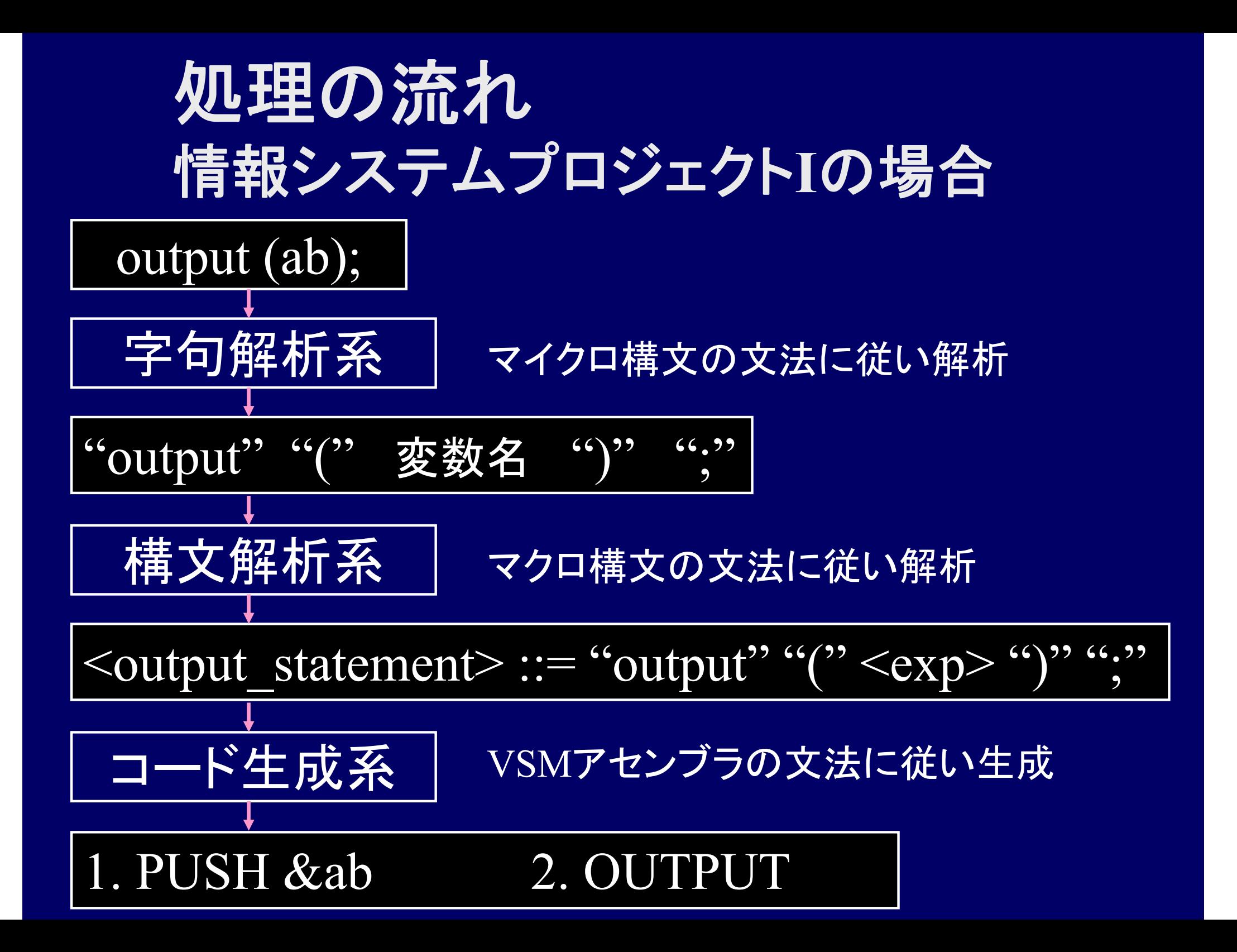

### コード生成プログラム

}

■ Kc.java の各非終端記号解析用メソッドに コード生成を加える

例 :非終端記号 <A> のコード生成

void parse $\leq$ A $>$  () { if (トークン列が<A>のマクロ構文と合致) { <A>のコード生成: /\* VSM アセンブラのコードを Iseg に積む \*/ } else syntaxError(); /\* マクロ構文と一致しなかった場合はエラー \*/

### スタックマシン **(stack machine)**

■ スタックマシン Iseg[] : アセンブラプログラムを格納 Dseg[] : 実行中の変数値を格納 Stack[]: スタック(作業場所) Program Counter : 現在の Iseg の実行位置 Stack Top : 現在のスタックの操作位置

## スタックマシン **(stack machine)**

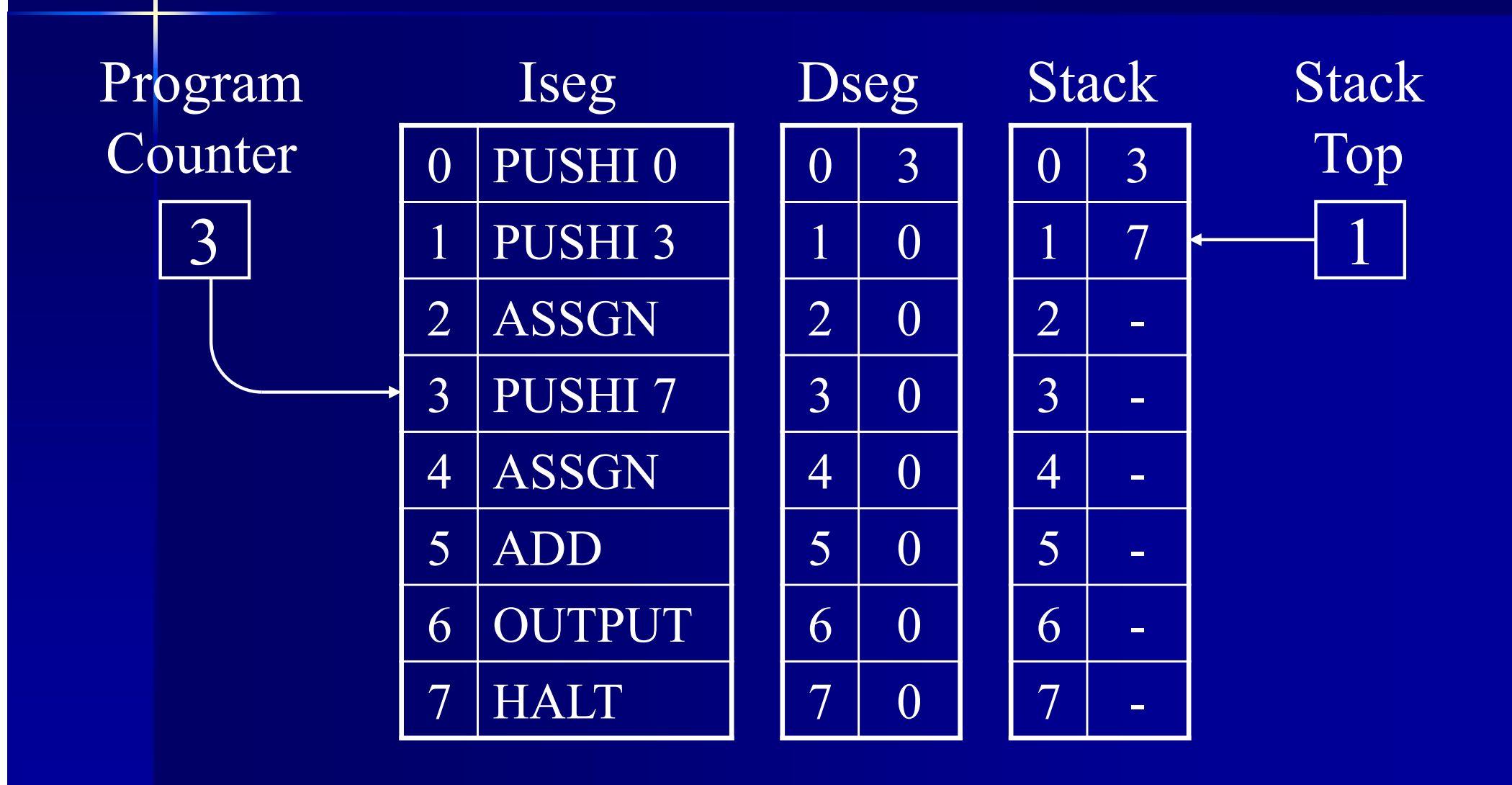

# プログラムの構造 **(**構文解析系 **)**

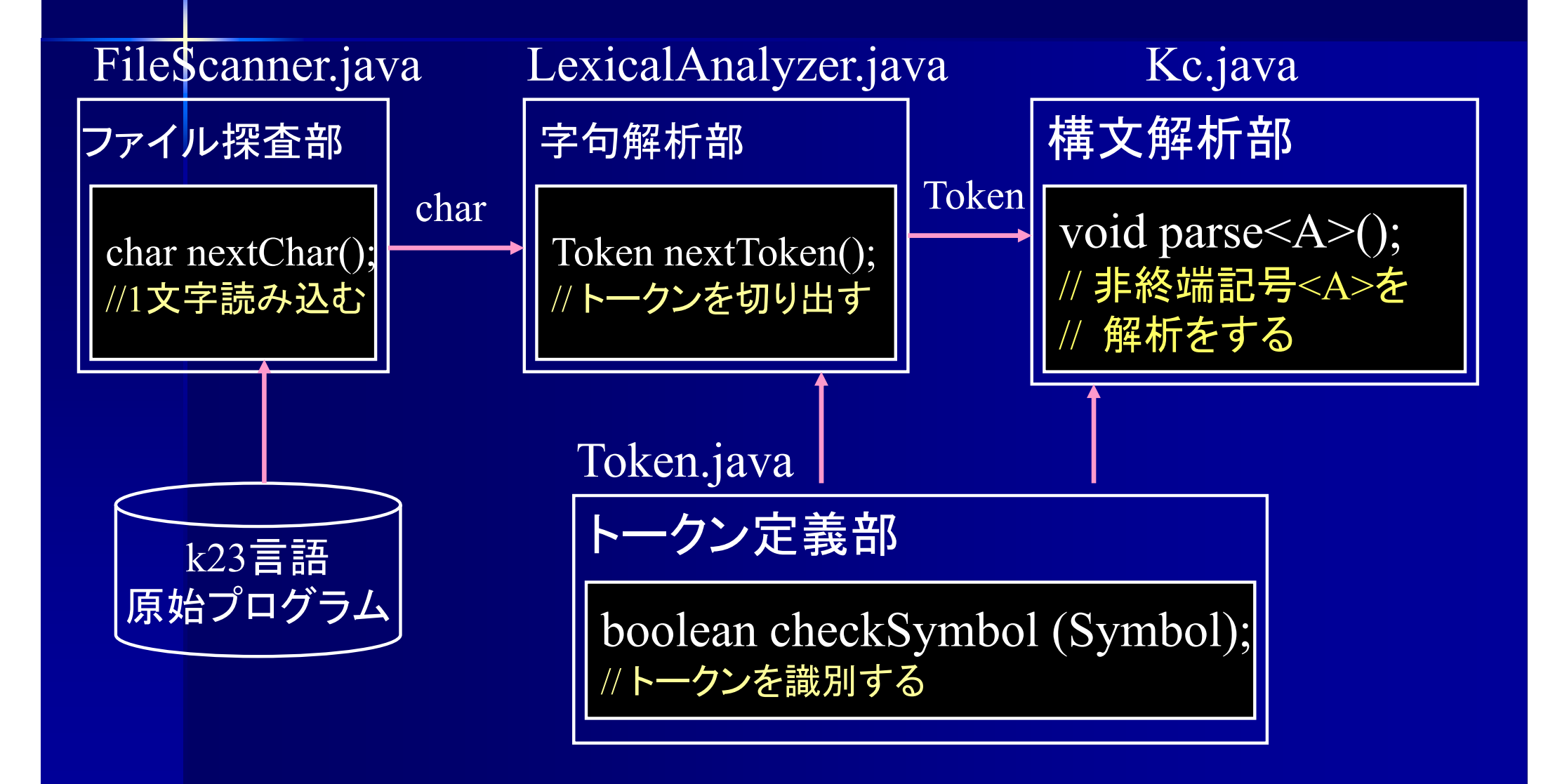

# プログラムの構造 **(**コード生成系 **)**

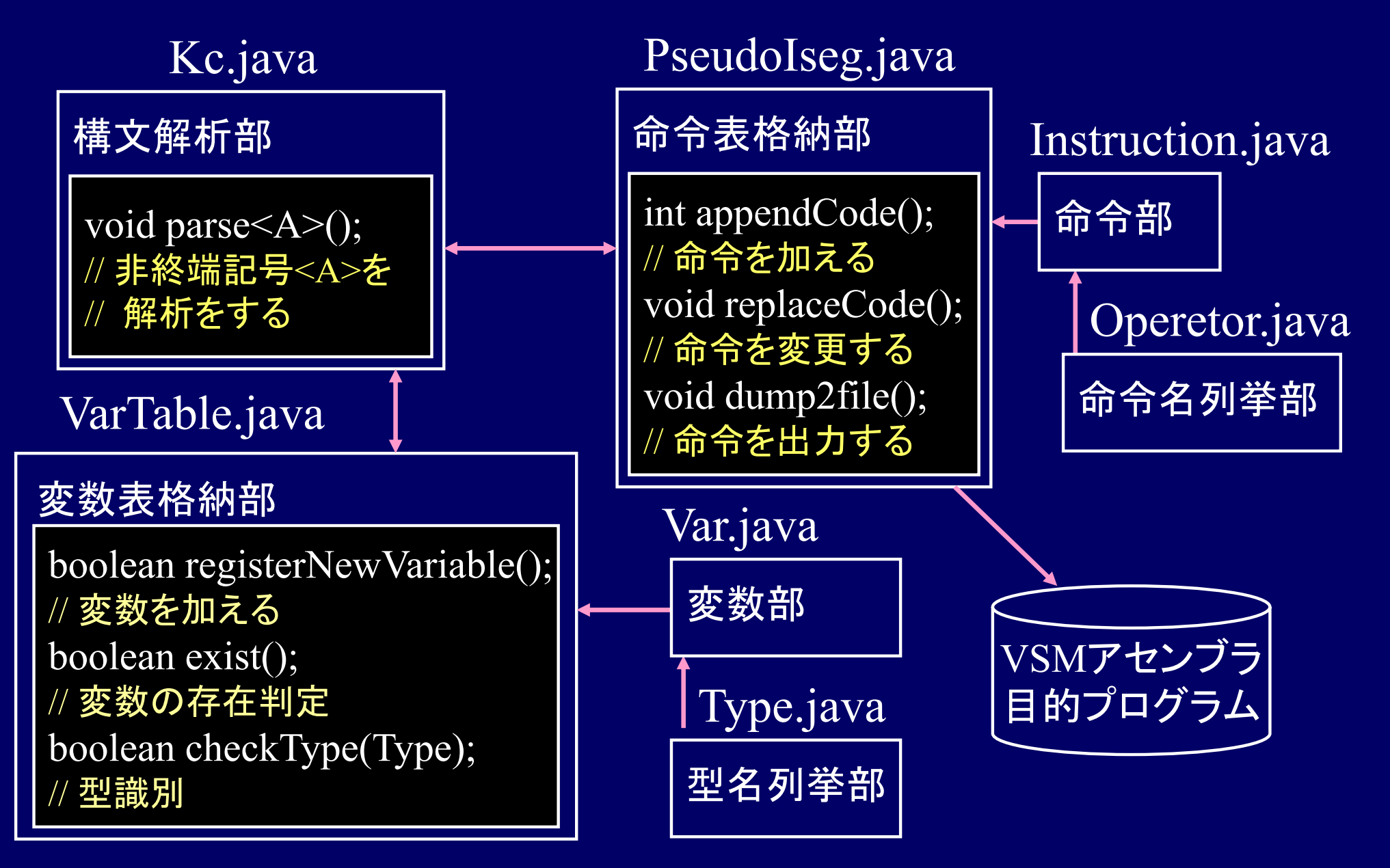

### **PseudoIseg** クラス

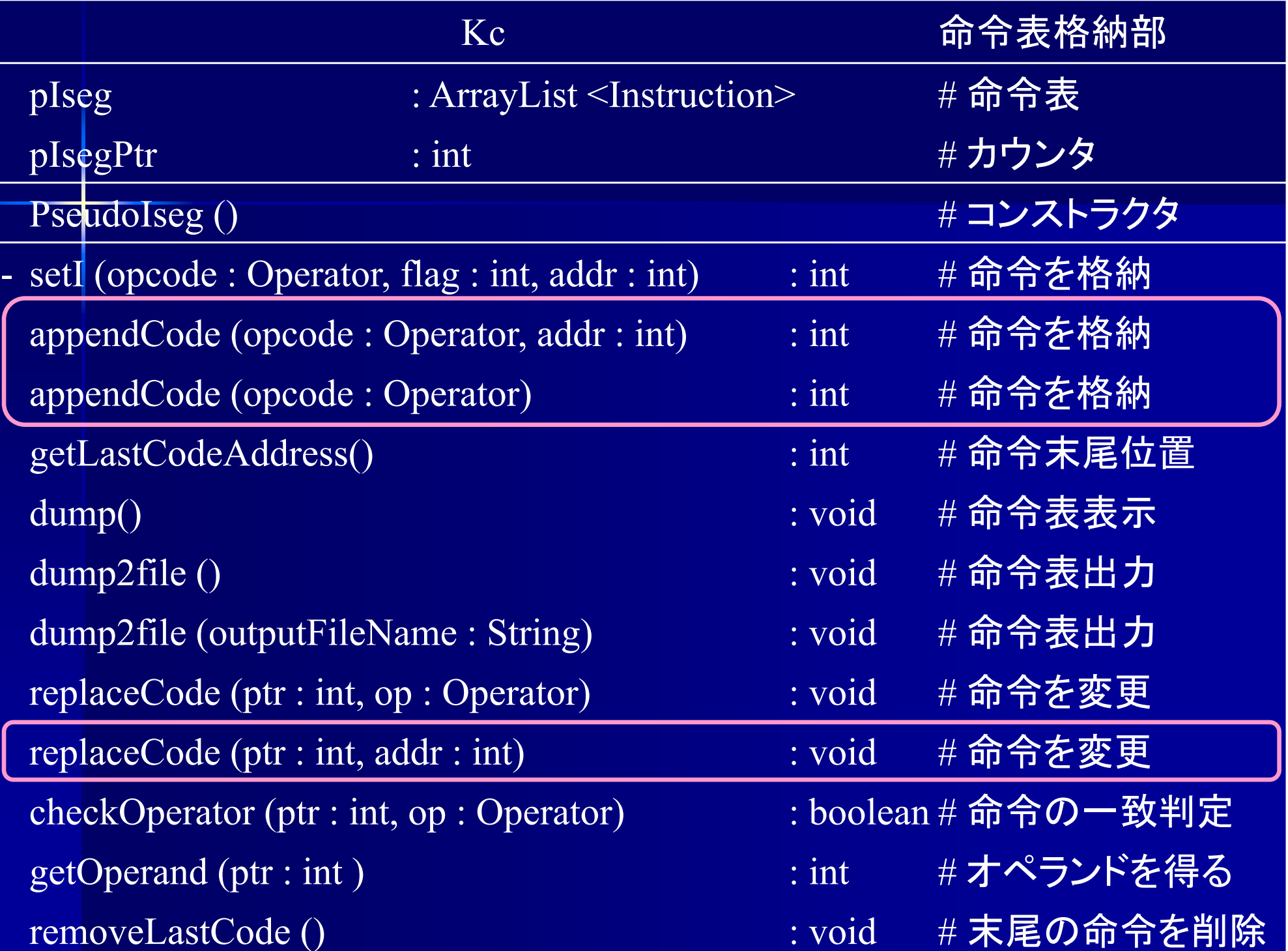

**Iseg** への命令の追加 ■ Iseg への命令の追加は PseudoIseg.appendCode<sup>(Operator, int)</sup> PseudoIseg.appendCode (Operator) を使用 / \*\* @return 追加した命令の番地 \*/ int appendCode (Operator op, int addr)

int appendCode (Operator op)

例 : Iseg に PUSHI 10 , ADD を追加

iseg.appendCode (Operator.PUSHI, 10); iseg.appendCode (Operator.ADD);

## **Iseg** への命令の追加

例 :

iseg.appendCode (Operator.PUSHI, 10); iseg.appendCode (Operator.PUSH, 0); iseg.appendCode (Operator.ASSGN); iseg.appendCode (Operator.REMOVE);

#### Iseg

- 0 PUSHI 10
- PUSH 0
- 2 ASSGN
- 3 REMOVE

**Iseg** の命令の変更 ■ Iseg の命令の変更は PseudoIseg.replaceCode (int, Operator) PseudoIseg.replaceCode (int, int) を使用 void replaceCode (int ptr, Operator op) void replaceCode (int ptr, int addr) 例 : Iseg の <sup>20</sup>番地の命令を に JUMP に変更 iseg.replaceCode (20, Operator.JUMP); Iseg の15 番地のオペランドを <sup>25</sup>に変更 iseg.replaceCode (15, 25);

## **Iseg** の命令の変更

#### 10 COMP11 BGT 1412 PUSHI 0 13 JUMP 1514 PUSHI 115 BEQ Iseg

replaceCode (11, BLE);

replaceCode (15, 30);

非終端記号 **<A>** のコード生成 <A> ::= <sup>α</sup> (<sup>∈</sup> (N∪T)\*) の解析 1. <A> ::= <sup>ε</sup> のとき 2. <A> ::= "a" (<sup>∈</sup> T) のとき コードは生成しない

if (token  $=$  "a") { token = nextToken(); "a"に対応する命令のコード(もしあれば); } else syntaxError();

### 非終端記号 **<A>** のコード生成 <A> ::= <sup>α</sup> (<sup>∈</sup> (N∪T)\*) のコード生成 3.<A> ::= <B> (∈N) のとき 1. ε∉First (<B>) のとき if (token  $\in$  First (<B>)) parse<B>(); else syntaxError();

2. <sup>ε</sup><sup>∈</sup>First (<B>) のとき

if (token  $\in$  (First (<B>)-ε)) parse<B>();

<B> のコード生成は parse<B> に任せる

\n
$$
\begin{array}{|c|c|}\n \hline\n & \text{A>::= }\alpha \in (N \cup T)^* \text{ } \mathbf{0} \sqcup \neg \text{ } \mathbf{F} \oplus \text{ } \mathbf{F} \\
\hline\n & \text{A>::= }\beta_1 \mid \beta_2 \mid \beta_3 \text{ } \mathbf{0} \land \mathbf{F} \\
& \text{if (token} \in \text{First } (\beta_1)) \text{ } \{\text{ } \beta_1 \mathbf{0} \sqcup \neg \text{ } \mathbf{F}; \text{ } \text{ } \text{else if (token} \in \text{First } (\beta_2)) \text{ } \{\text{ } \beta_2 \mathbf{0} \sqcup \neg \text{ } \mathbf{F}; \text{ } \text{else if (token} \in \text{First } (\beta_3)) \text{ } \{\text{ } \beta_3 \mathbf{0} \sqcup \neg \text{ } \mathbf{F}; \text{ } \text{else if (token} \in \text{First } (\beta_3)) \text{ } \{\text{ } \beta_3 \mathbf{0} \sqcup \neg \text{ } \mathbf{F}; \text{ } \text{else syntaxError}();\n \end{array}
$$
\n

# 非終端記号 **<A>** のコード生成 <A> ::= <sup>α</sup> (<sup>∈</sup> (N∪T)\*) のコード生成 5.  $<\!\!A\!\!>$   $::=\beta_1\beta_2\beta_3$  のとき  $\overline{\beta_1}$ のコード;  $\beta_2$ のコード;  $\beta_3$ のコード;

# 非終端記号 **<A>** のコード生成 <A> ::= <sup>α</sup> (<sup>∈</sup> (N∪T)\*) のコード生成 6. <A> ::= {β} のとき while (token  $\in$  First ( $\beta$ )) {  $\beta$ のコード; }<br>}

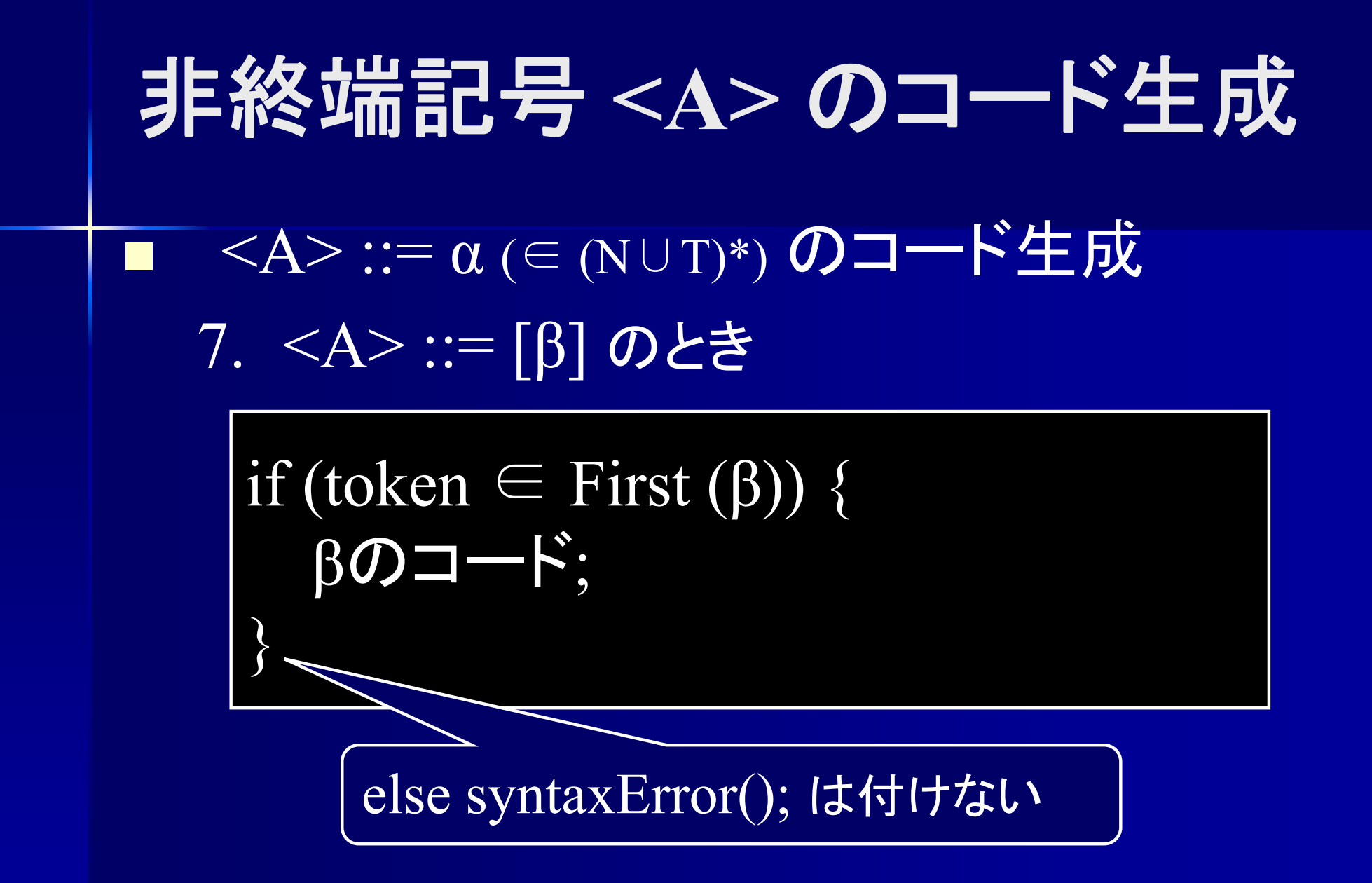

非終端記号 **<A> (**括弧**)** の解析 <A> ::= <sup>α</sup> (<sup>∈</sup> (N∪T)\*) のコード生成 8. <A> ::= (β) のとき βのコード;

#### **<Unsigned>**のコード生成 各終端記号に対応した命令を Iseg に積む

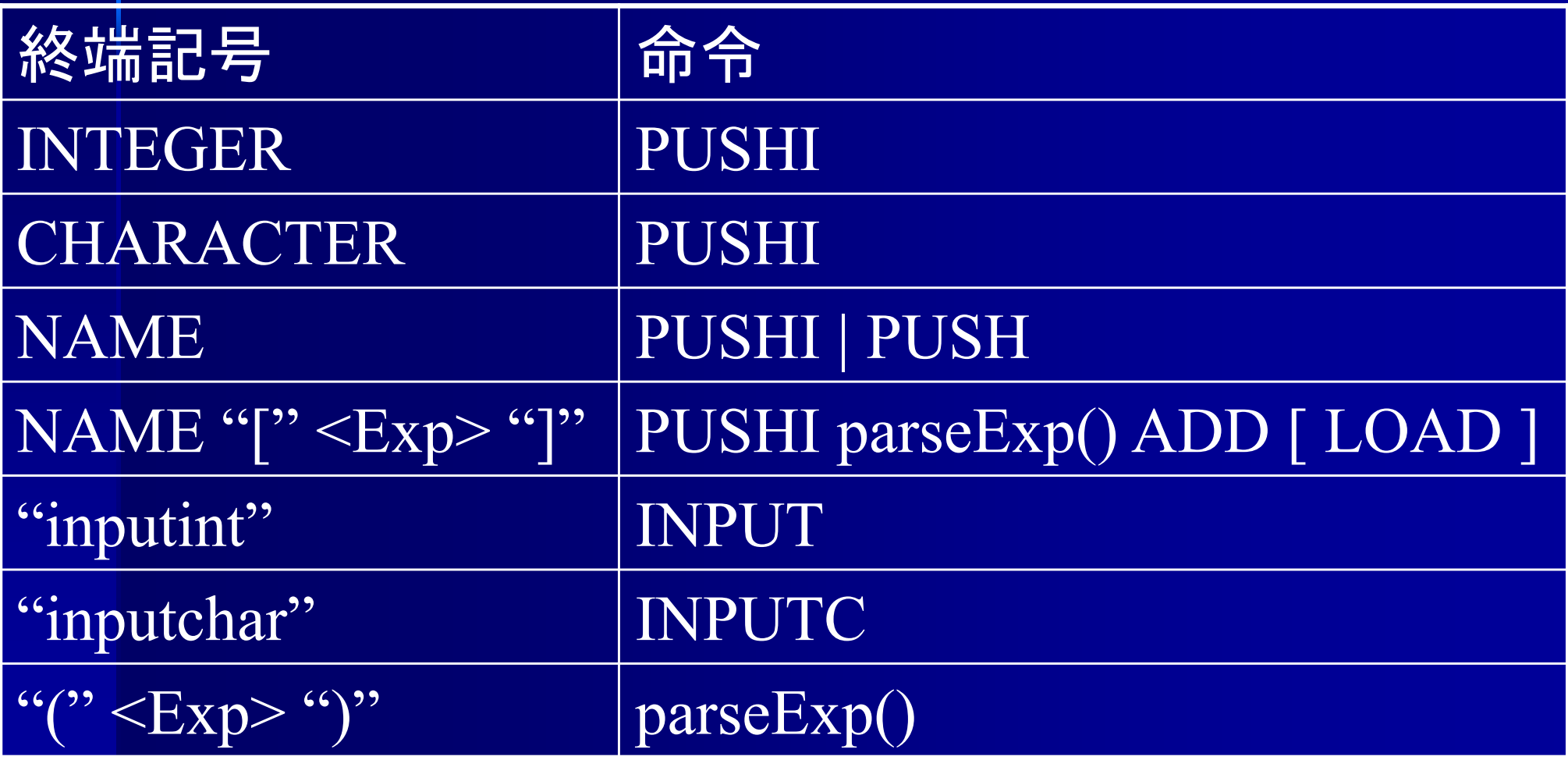

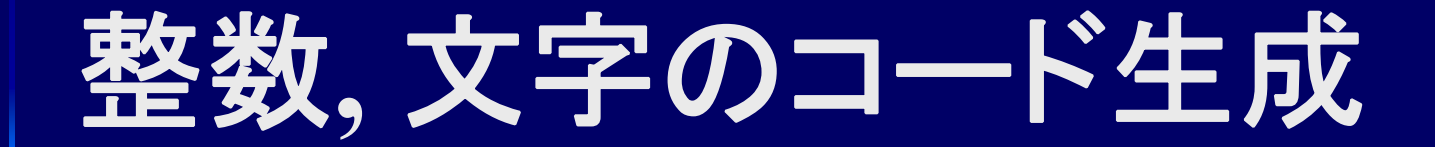

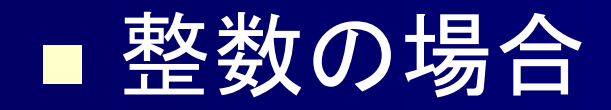

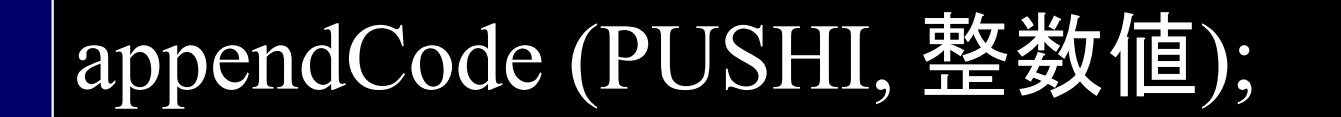

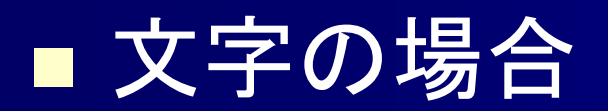

appendCode (PUSHI, 文字コード);

整数, 文字は共に PUSHI

整数値, 文字コードは Token.getIntValue() で得る

コード生成プログラム  $\blacksquare$  <Unsigned> ::= INTEGER | CHARACTER の場合 void parseUnsigned () { if (token  $==$  INTEGER)  $\{$ int value = // tokenから整数値を得る  $token = nextToken();$ appendCode (PUSHI, value);  $\}$  else (token = CHARACTER) { int charCode <sup>=</sup> // tokenから文字コードを得る  $token = nextToken();$ appendCode (PUSHI, charCode); else if ... 整数と文字は 同一の処理

## コード生成プログラム

П <Unsigned> ::= INTEGER | CHARACTER の場合

整数と文字は同一処理でOK

void parseUnsigned () { if (token  $==$  INTEGER  $||$  token  $==$  CHARACTER) { int value = // tokenから整数値or 文字コードを得る  $token = nextToken();$ appendCode (PUSHI, value); } else if ...

■ <Unsigned> ::= "inputint" | "inputchar" の場合

コード生成プログラム

void parseUnsigned () {

:

else if (token  $==$  "inputint") {  $token = nextToken();$ appendCode (INPUT);  $\}$  else if (token == "inputchar") {  $token = nextToken();$ appendCode (INPUTC); else if ...

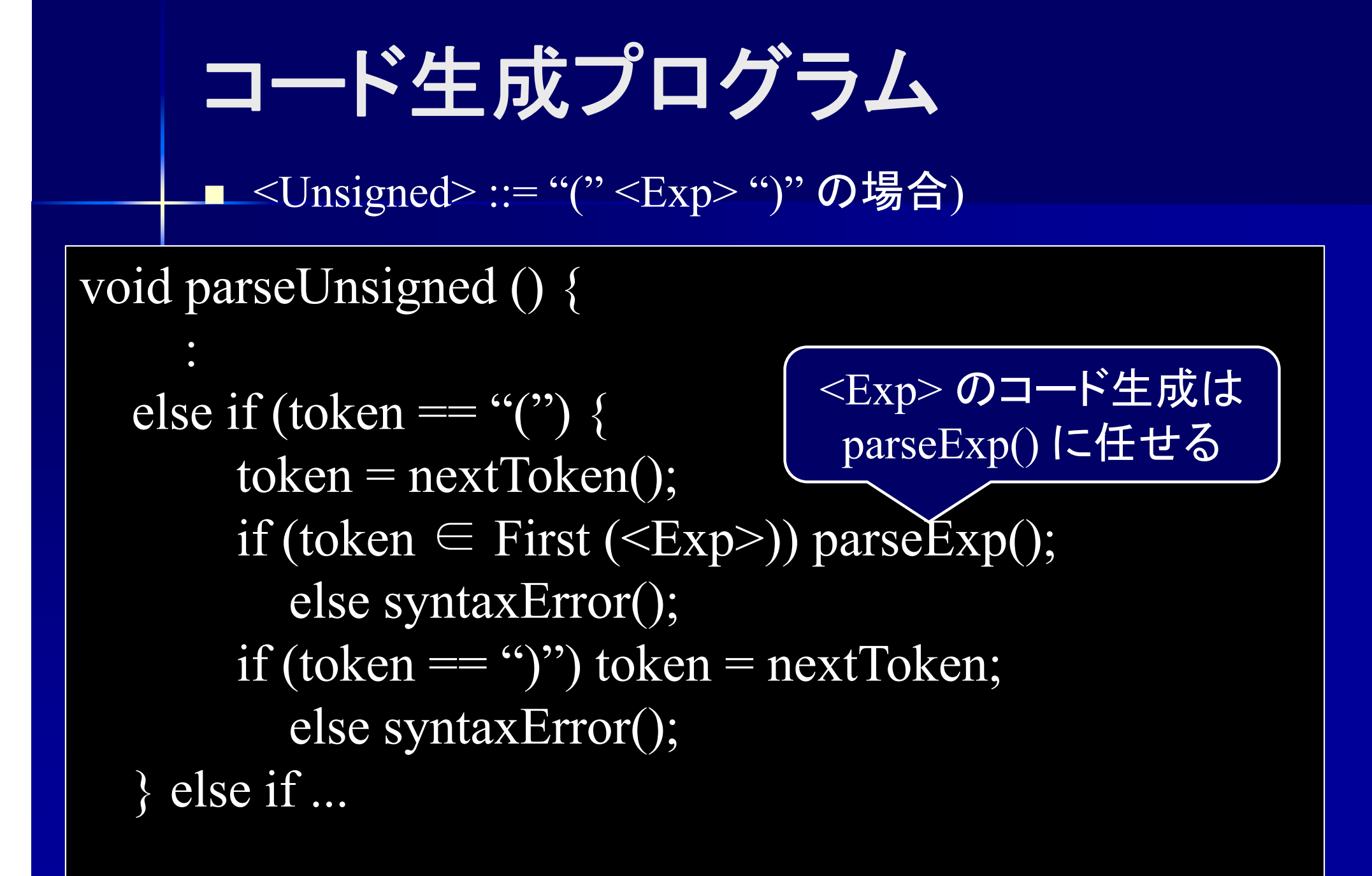

演算のコード生成 ■ 演算のアセンブラコード 演算子に対応したコードを最後に置く 例 : <Exp> ::= <Term><sub>1</sub> "+" <Term><sub>2</sub>  $\langle \text{Term} \rangle ::= \langle \text{Factor} \rangle_1$  "\*"  $\langle \text{Factor} \rangle_2$ <Term><sub>1</sub> のコード(右辺値)  $<$ T $\rm{erm}$  $>_{2}$  のコード $\rm{(\hskip-1.5pt\approx\,m\llap/$ ADD $\langle$ Exp $\rangle$ <Factor><sub>1</sub> のコード(右辺値)  $<$ Factor $\geqslant_2$  のコード(右辺値) MUL <Term>

コード生成プログラム <Term> ::= <Factor> "\*" <Factor> の場合 void parseTerm () { if (token ∈ First (<Factor>)) parseFactor(); else syntaxError(); if (token  $==$  "\*") token = nextToken(); else syntaxError(); if (token ∈ First (<Factor>)) parseFactor(); else syntaxError(); appendCode (MUL); }  $\leq$ Factor>  $\Omega$ コードが詰まれる

最後に演算子のコードを詰む

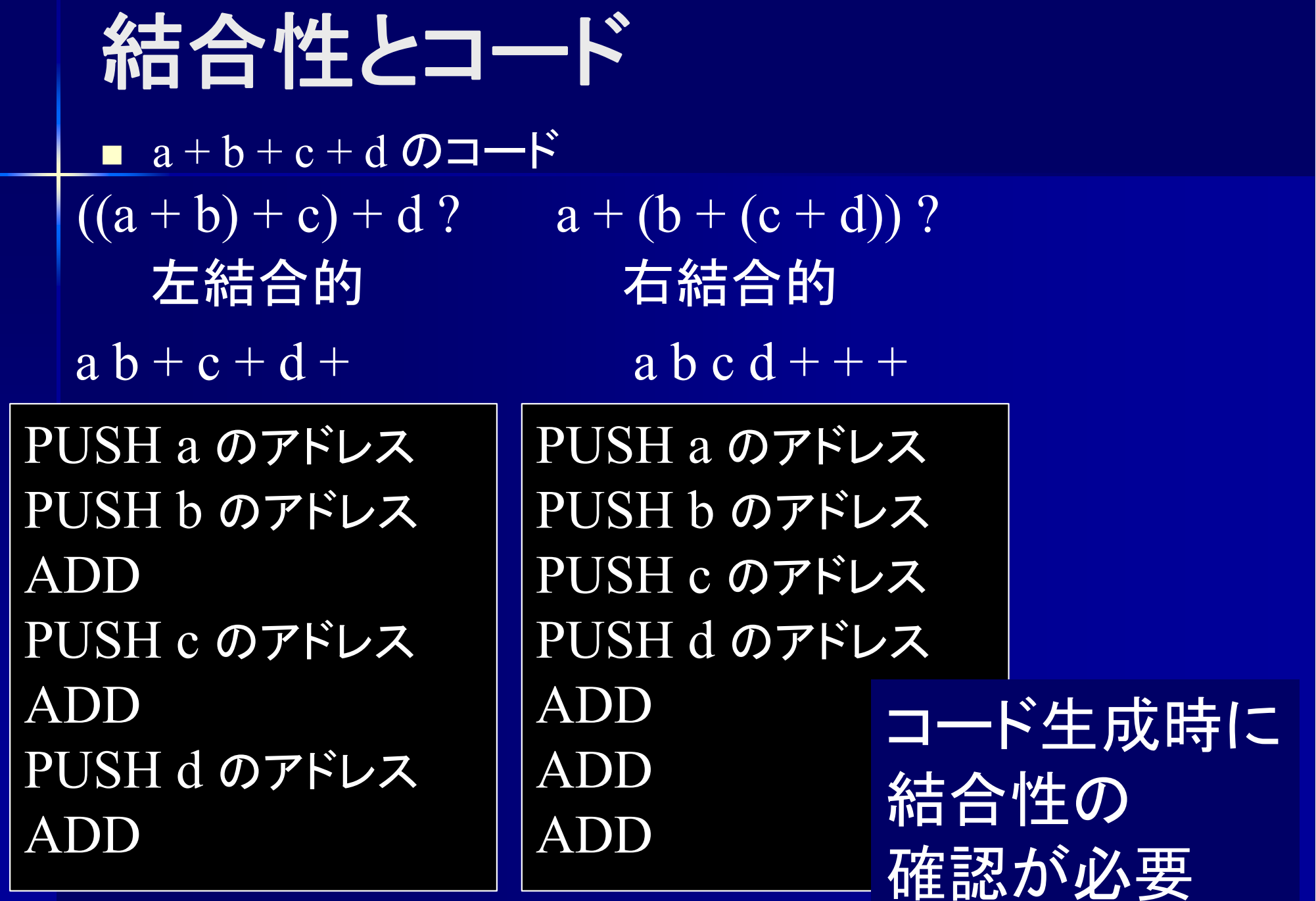

コード生成プログラム ■ <Term>::=<Factor> { "\*"<Factor> } の場合 (左結合的) void parseTerm () { if (token ∈ First (<Factor>)) parseFactor(); else syntaxError(); while (token  $==$  "\*") {  $token = nextToken();$ if (token ∈ First (<Factor>)) parseFactor(); else syntaxError(); appendCode (MUL); }

}<br>}

### コード生成プログラム ■ <Term> ::=<Factor> { "\*"<Factor> } の場合 (右結合的) void parseTerm () { int n=0; アンジント用 // ''\*''の個数カウント用 if (token ∈ First (<Factor>)) parseFactor(); else syntaxError(); while (token  $==$  "\*") { ++n; // "\*" の個数をカウントする  $token = nextToken();$ if (token ∈ First (<Factor>)) parseFactor(); else syntaxError(); } for (int i=0;  $i\leq n$ ;  $+i$ ) appendCode (MUL); }<br>}

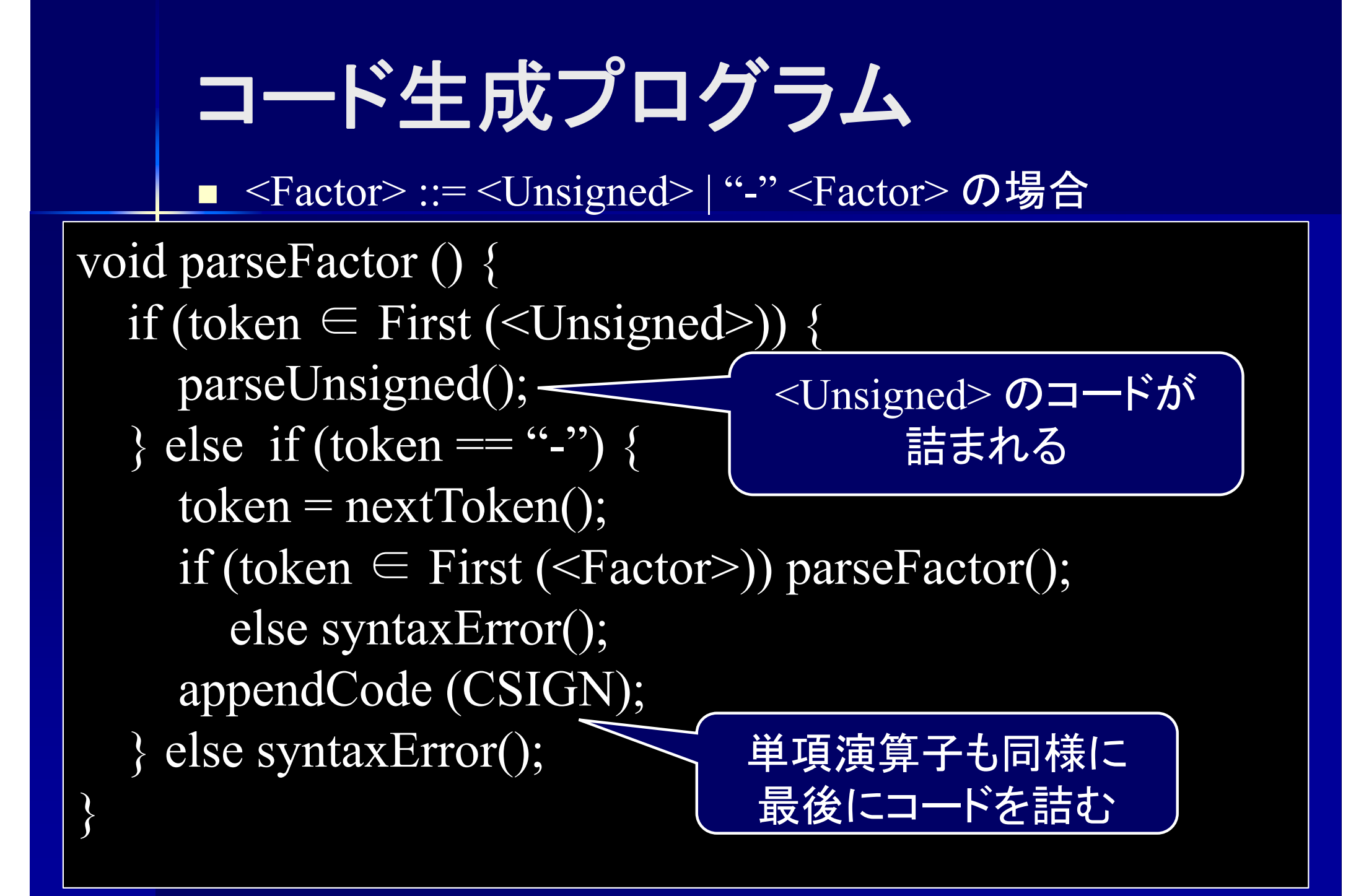

# コード生成プログラム

}

}<br>}

■ <Term>::=<Factor> {( ''\*'' | ''/'' )<Factor> } の場合 void parseTerm () { if (token ∈ First (<Factor>) parseFactor(); else syntaxError(); while (token == "\*"" || token == "") { if (token == "\*") {  $\#$  "\*" の場合  $token = nextToken();$ if (token ∈ First (<Factor>)) parseFactor(); else syntaxError(); appendCode (MUL); } else { // ''/'' の場合  $token = nextToken();$ if (token ∈ First (<Factor>)) parseFactor(); else syntaxError(); appendCode (DIV); }

# コード生成プログラム

}

}

■ <Term>::=<Factor> {( ''\*'' | ''/'' )<Factor> } の場合 void parseTerm () { if (token ∈ First (<Factor>) parseFactor(); else syntaxError(); while (token == "\*" || token == "/") { Symbol op = token.getSymbol(); 演算子を記憶 $token = nextToken();$ if (token ∈ First (<Factor>)) parseFactor(); else syntaxError(); if (op  $==$  Symbol.MUL) appendCode (MUL); else appendCode (DIV);

### 文のコード生成

 $\blacksquare$  <St> ::= <If\_St>  $|\overline{\text{ }}<\!\!\text{While }\overline{\text{ }St}\!\!>$ | <Outputint\_St> | <Outputchar\_St>  $|\langle$ Exp St $\rangle$  $|$  "{"} { <St>} "}"<  $\frac{66,99}{9}$ このコード生成は 各parse<A>()に 任せる ここは生成規則 6. に 従ってコード生成

";" のコードは?

# コード生成プログラム

void parseSt () { switch (token) { case First (<IfSt>)) : parseIfSt(); break; case First (<WhileSt>)) : parseWhileSt(); break; case First (<OutputintSt>)) : parseOutputintSt(); break; case First (<OutputcharSt>)) :parseOutputcharSt(); break; case First (<ExpSt>)) : parseExpSt(); break; case "{": "{" { <St> } "}" のコード生成; break; case ";" : 空文のコード生成; break; default : syntaxError();

}
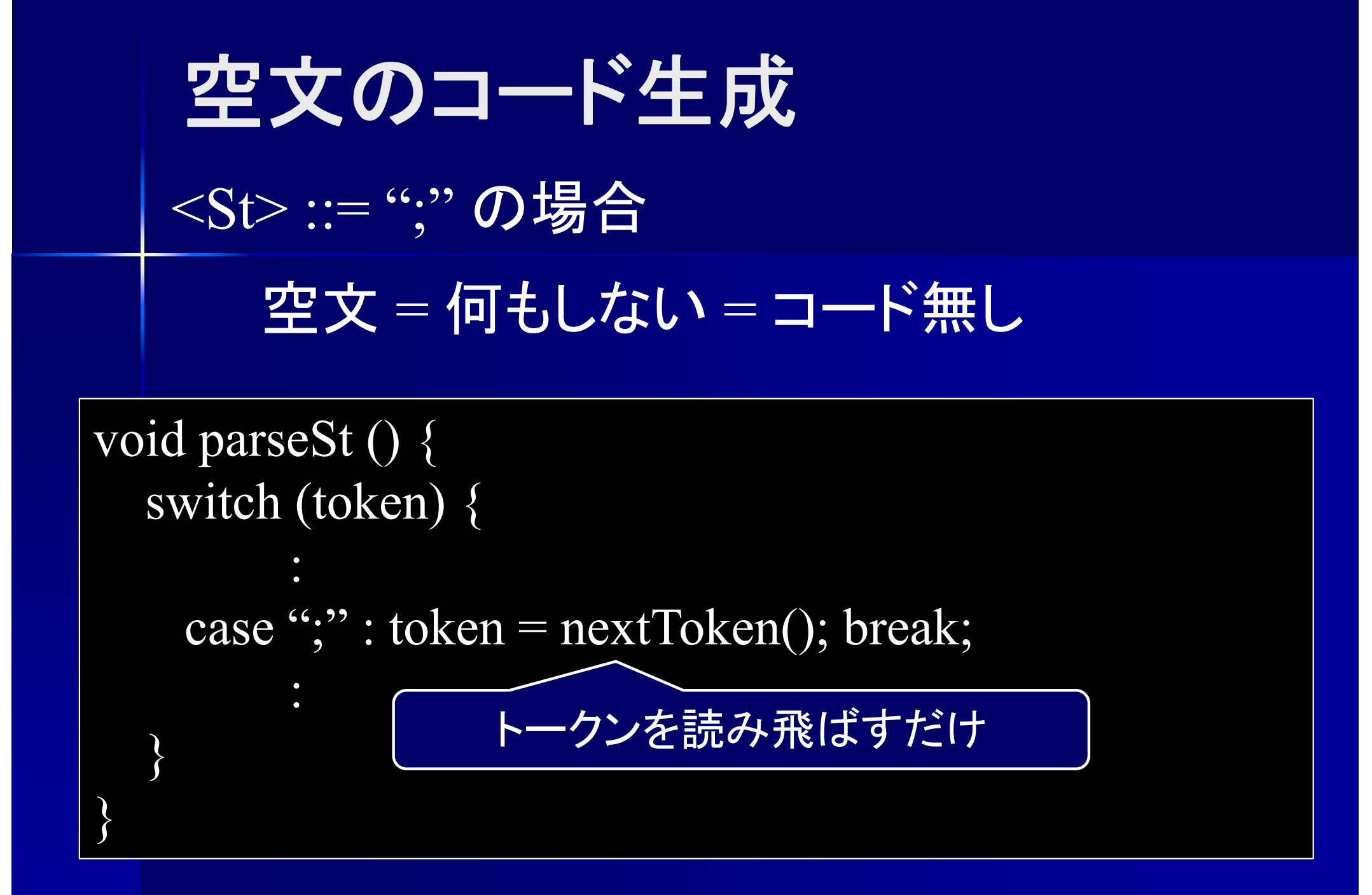

# 出力文のコード生成

 $\leq$ OuputintSt $\geq$  ::= "outputint" "(" $\leq$ Exp $\geq$ ")" ";"

<Exp> のコード (右辺値 ) OUTPUTOUTPUTLN

 $\leq$ OuputcharSt $\geq$  ::= "outputchar" "("  $\leq$ Exp $\geq$  ")" ";"

<Exp> のコード (右辺値 ) OUTPUTC OUTPUTLN

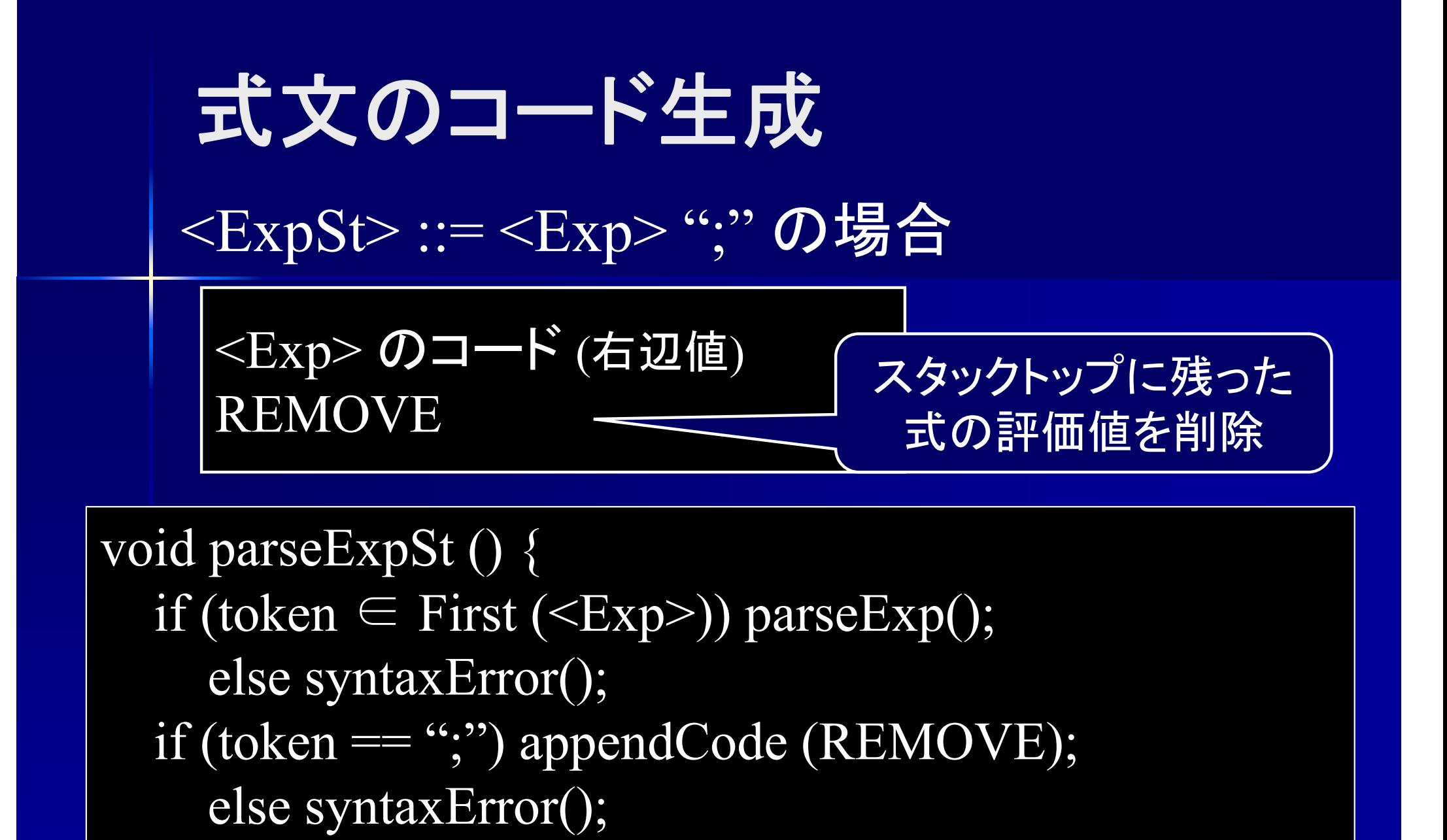

 $``;$ " が来れば式終了 ⇒ 式の評価値はもう不要

}

### 変数宣言部のコード生成

p.  $\le$ Decl> ::= "int" NAME [ "="  $\le$ Const> ] ";"  $\blacksquare$  <Const> ::= [ "-" ] INTEGER | CHARACTER 初期値無しの変数 /配列宣言 初期値ありの変数 /配列宣言 コード無し(変数表への登録のみ) 変数表への登録 Dseg へのデータ代入コード生成

> PUSHI <Const>の値 POP NAMEの番地

コード生成には 番地が必要

# 変数表への挿入

変数表への挿入は

T

VarTable.registerNewVariable (Type, String, int) を使用

/\*\* @ return 変数 name を登録できたか? \*/ boolean registerNewVariable (Type type, String name, int size)

 $[4]$  : int i, a[5];

registerNewVariable (Type.INT, "i", 1); registerNewVariable (Type.ARRAYOFINT, "a", 5);

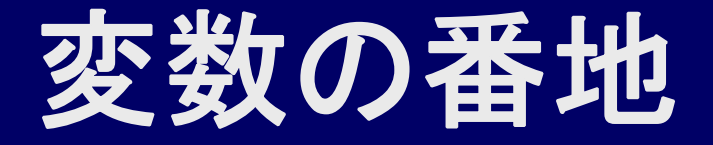

F 変数の番地

VarTable.getAddress (String) を使用

/\*\* @ return 変数 name の番地 \*/ int getAddress (String name)

例 : 変数 i の番地

varTable.getAddress ("i")

# コード生成プログラム

■ <Decl> ::= "int" NAME [ "="<Const> ] ";" の場合

void parseVarDecl () { if (token  $==$  "int") token = nextToken(); else syntaxError(); if (token  $==$  NAME) { String name = // tokenから変数名を得る  $token = nextToken();$ } else syntaxError(); if (exist (name)) syntaxError (); // 二重登録チェック

:

ここまでは初期値の有無に関係無く共通

# コード生成プログラム

■ <Decl> ::= "int" NAME [ "="<Const> ] ";" の場合

### if (token == "=") { // 初期値代入がある場合  $\text{token} = \overline{\text{nextToken}}$ ; if (token ∈ First (<Const>)) parseConst(); else syntaxError(); resigterNewVariable (INT, name, 1); // 変数表に登録 int address = // 変数表を参照してnameの番地を得る appendCode (PUSHI, <Const>の値); // 初期値を積む appendCode (POP, address); // Dseg に代入 } else resigterNewVariable (INT, name, 1); if (token  $==$  ";") nextToken; else syntaxError();

コード生成プログラム  $\blacksquare$  <Const> ::= [ "-" ] INTEGER | CHARACTER /\*\* @return 定数の値 \*/ int parseConst () { if (token  $==$  INTEGER) { int value = // tokenから整数値を得る  $token = nextToken();$ return value; // 整数値を返す  $\}$  else if (token == "-") { "-" INTEGER の解析; return 負の整数値;  $\}$  else if (token == CHARCTER) { CHARACTER の解析; return 文字コード; } else syntaxError(); }<br>}

# コード生成プログラム

**}** 

■ <Decl> ::= "int" NAME [ "="<Const> ] ";" の場合

if (token == "=") { // 初期値代入がある場合  $token = nextToken();$ int value ; if (token ∈ First (<Const>)) value = parseConst(); else syntaxError(); resigterNewVariable (INT, name, 1); // 変数表に登録 int address = // 変数表を参照してnameの番地を得る appendCode (PUSHI, value); // 初期値を積む appendCode (POP, address); // Dseg に代入 } else resigterNewVariable (INT, name, 1); if (token  $==$  ";") nextToken; else syntaxError();

変数宣言部**(**配列**)**のコード生成 Т,  $\leq$ Decl> ::= "int" ( NAME [ "="  $\leq$ Const> ] ";" | NAME "[" INTEGER "]" ";" | NAME "[" "]" "=" "{" < Const> { "," < Const> } "}" ";" )  $\mathcal{F}$  : int a $\lceil \cdot \rceil = \{ 10, 20, 30 \};$ PUSHI 10POP a[0]の番地 PUSHI 20 POP a[1]の番地 PUSHI 30 POP a[2]の番地 名前 | 型 | サイズ 番地 aint  $\begin{array}{|c|c|c|c|c|} \hline \end{array}$  3 5 PUSHI 10POP 5PUSHI 20 POP 6 PUSHI 30 POP 番地を 1ずつ増加

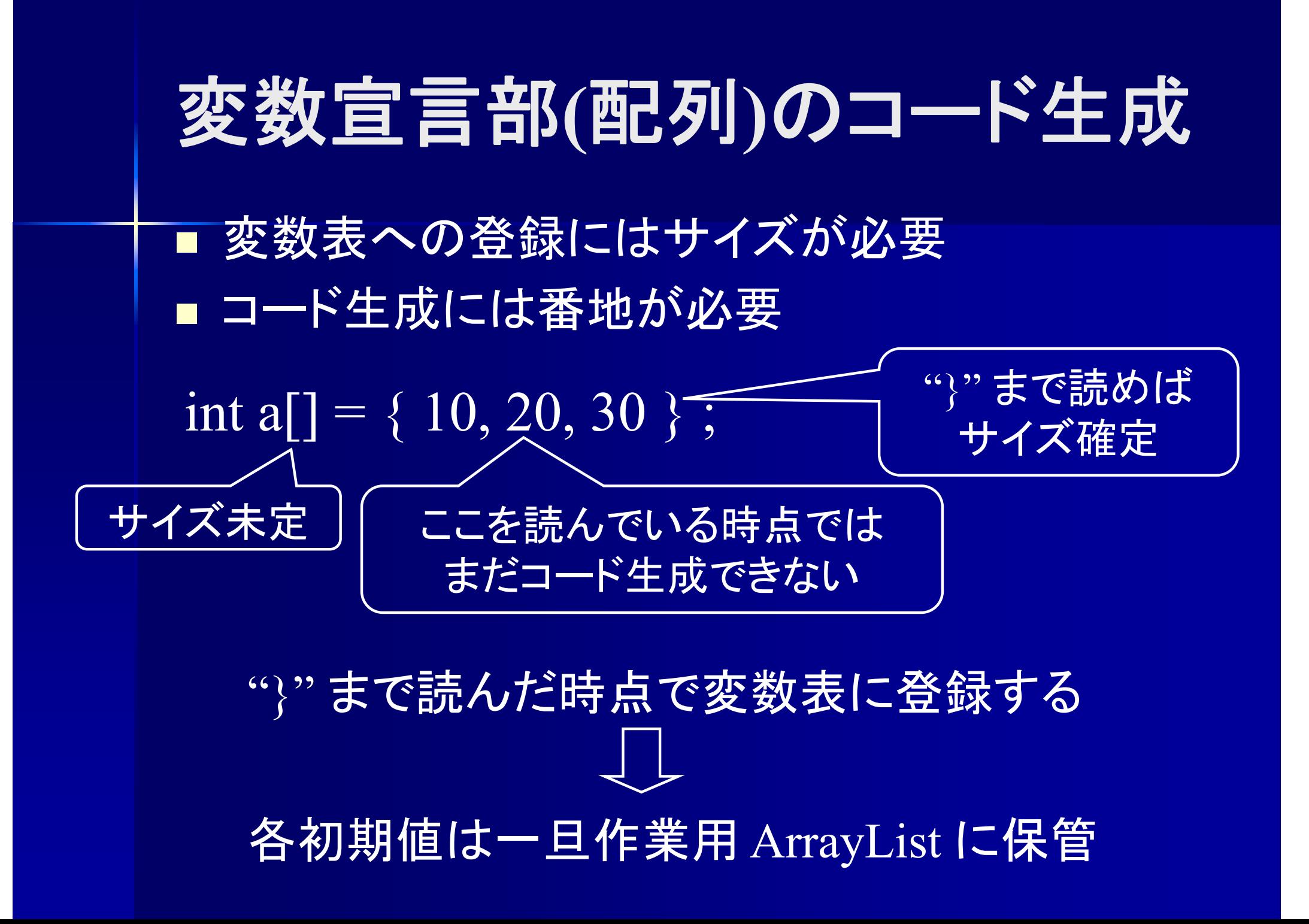

```
if (token == "int") token = nextToken();
  else syntaxError();
if (token == NAME) token = nextToken();
  else syntaxError();
if (token == "[") { // 配列の場合
  token = nextToken();if (token == INTEGER) { // 初期値無しの配列
     "[" INTEGER "]" ";" の解析
     変数表に登録
  |} else if (token == "]") { // 初期値有りの配列
     "[" "]" "=" "{" <Const> { "," <Const> } "}" ";" の解析
     変数表に登録
     コード生成
  } else syntaxError();
} else { // スカラー変数の場合
```
} else if (token == "]") { // 初期値有りの配列  $token = nextToken();$ if (token  $=$  "=") token = nextToken(); else syntaxError(); if (token  $==$  "{") token = nextToken(); else syntaxError(); if (token ∈ First (<Const>)) int value = parseConst(); else syntaxError();  $ArrayListvalueList = new ArrayList$ (); valueList.add (value); while ( token  $==$  ",") {  $token = nextToken();$ if (token ∈ First (<Const>)) value = parseConst(); else syntaxError(); valueList.add (value); } if (token  $==$  " $\overline{})$ ") token = nextToken(); else syntaxError(); : 作業用ArrayList ここまで来ればサイズ確定 一旦ArrayListに格納

if (token  $==$  "") token = nextToken(); else syntaxError(); int size = valueList.size(); // 初期値の個数を得る registerNewVariable (ARRAYOFINT, name, size); // サイズが確定したので変数表に登録 int address = getAddress (name); // 配列の先頭のアドレスを得る for  $(i=0; i < size; ++i)$  { appendCode (PUSHI, valueList.get (i)); // i番目の初期値を積む appnedCode (POP, address  $+$  i); // Dseg に格納 } } else syntaxError(); } else { // スカラー変数の場合

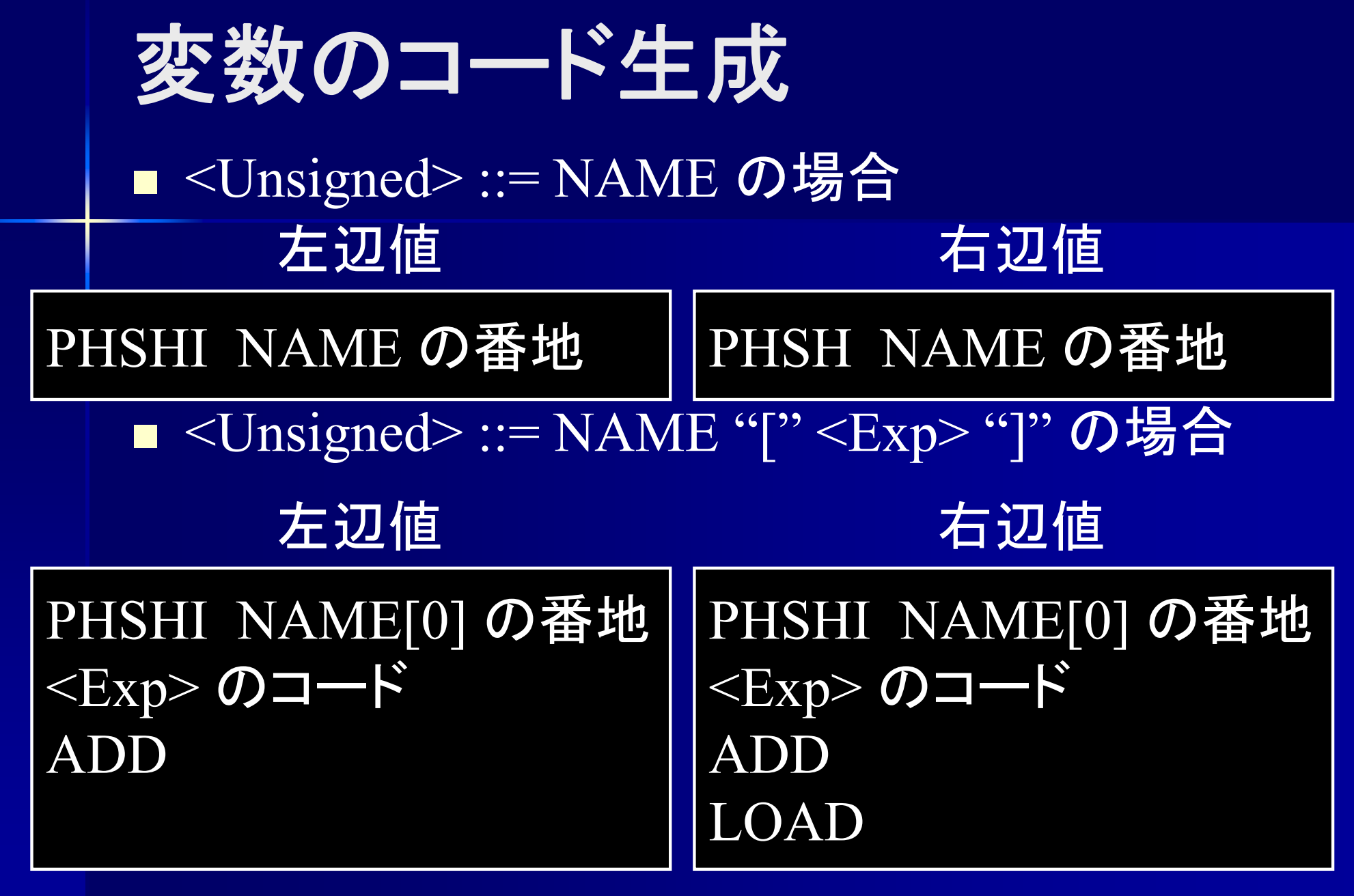

左辺値か右辺値かによりコードが異なる

#### コード生成プログラム ■ <Unsigned>::= NAME の場合 void parseUnsigned () { : else if (token  $==$  NAME) { String name = // tokenから変数名を得る int address = // 変数表を参照してnameの番地を得る  $token = nextToken();$ if (左辺値が必要な場合) { appendCode (PUSHI, address); // 左辺値の場合 } else { appendCode (PUSH, address); // 右辺値の場合 } 左辺値か右辺値かの 判定が必要

### 左辺値の判定

# ■ 左辺値が必要 = 代入の左辺にある

### 次に来るトークンが代入かどうかで判定

 $if (token == "='")$  { appendCode (PUSHI, address); // 左辺値の場合 } else { appendCode (PUSH, address); // 右辺値の場合 }

(注意 ) token = nextToken(); はしないこと

### コード生成プログラム T. <Unsigned> ::= NAME の場合 void parseUnsigned () { : else if (token  $==$  NAME) { String name = // tokenから変数名を得る int address = // 変数表を参照してnameの番地を得る  $\text{token} = \text{nextToken}$ ; if (token  $==$  "=") { appendCode (PUSHI, address); // 左辺値の場合 } else { appendCode (PUSH, address); // 右辺値の場合 ∫ …–– …–– 等の場合も左辺値

}

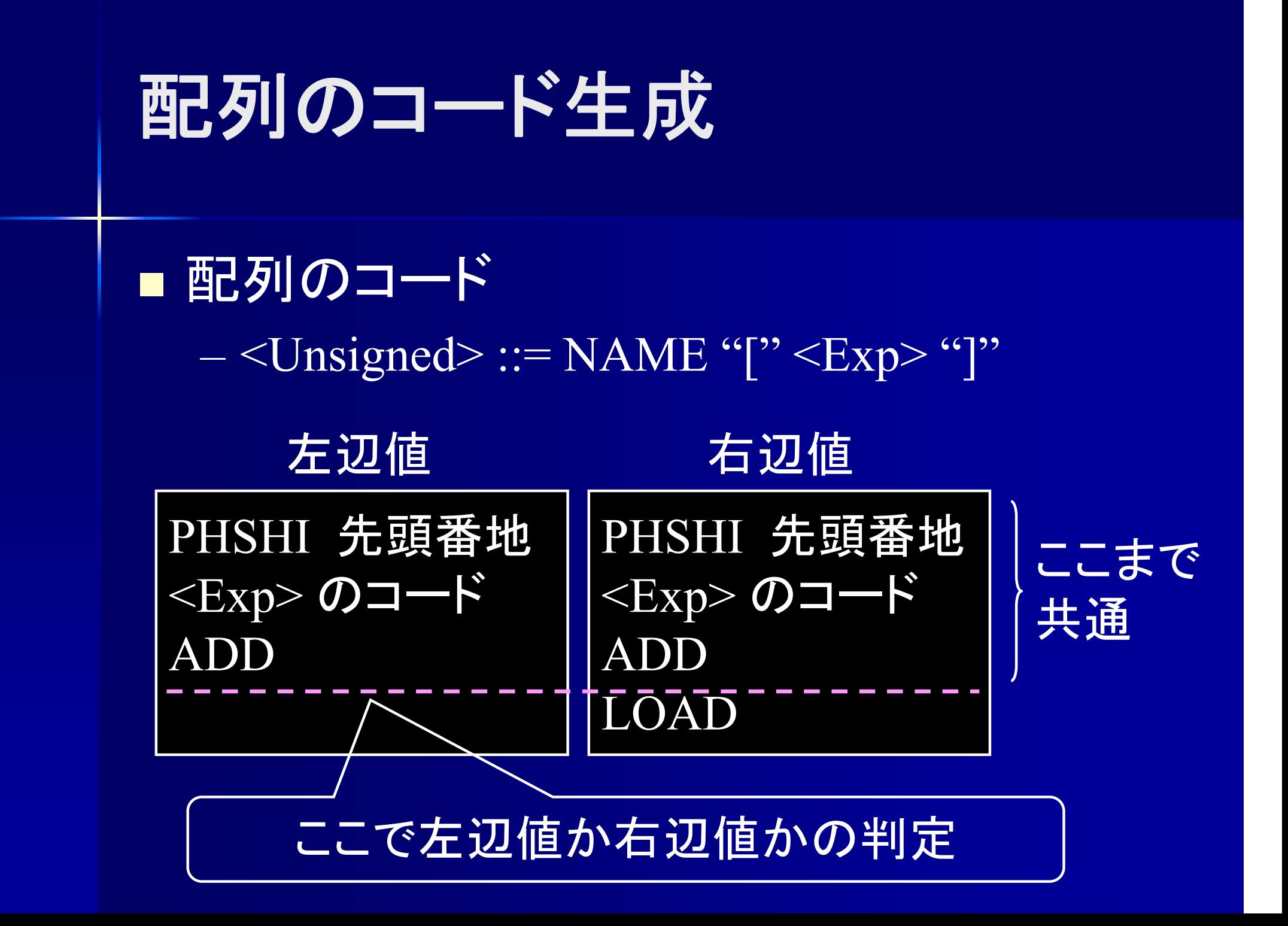

<Unsigned> ::= NAME [ "[" <Exp> "]" ] の場合

else if (token = NAME)  $\{$ String name = // tokenから変数名を得る int address = // 変数表を参照してnameの番地を得る  $token = nextToken();$ appendCode (PUSHI, address); // 左辺値右辺値共通 if (token == "[") { // 配列の場合  $token = nextToken();$ if (token ∈ First (<Exp>)) parseExp(); else syntaxError(); if (token  $==$  "]") token = nextToken(); else syntaxError(); appendCode (ADD); } if (token != "=") // 次のトークンが代入以外 appendCode  $(LOAD)$ ;  $\sim$ } 配列の左辺値が詰まれる 式の評価値が詰まれる 左辺値を右辺値に変換

### 代入のアセンブラコード

### $\leq$ Expression> ::=  $\leq$ Exp> $\leq$  "=" $\leq$ Expression> ]

<Expression>  $\longrightarrow$ <Exp> の場合

<Exp> のコード (右辺値 )

<Expression>  $\longrightarrow$ <Exp> "=" <Expression> の場合

<Exp> のコード (左辺値 ) <Expression> のコード (右辺値 ) ASSGN

 $\leq$ Expression> ::= $\leq$ Exp> $\leq$  "=" $\leq$ Expressopn>]

void parseExpression () { if (token  $\in$  First (<Exp>)) { boolean hasLeftValue = parseExp(); // <Exp> の左辺値の有無をコピー else syntaxError(); if (token  $==$  "=") { if (!hasLeftValue) syntaxError ("左辺値がありません"); // 左辺値が無ければ制約エラー  $token = nextToken();$ if (token ∈ First (<Expression>)) parseExpression(); else syntaxError(); appendCode (ASSGN); }

}

### 代入のアセンブラコード

 $\leq$ Expression> :=  $\leq$ Exp>  $[($  "="  $|$  "+="  $|$  "-="  $)$  < Expression >  $]$ 

<Expression>  $\longrightarrow$ <Exp> "+=" <Expression> の場合

<Exp> のコード (左辺値 ) **COPY** LOAD<Expression> のコード (右辺値 ) ADD ASSGN  $<\!\!Exp\!\!>$ <Expression> ASSGN "=" の場合

```
■ \leqExpression> ::= \leqExp> [ ( "="' | "+="' | "-=") \leqExpressopn>
void parseExpresson () {
 if (token \in First (\leqExp\geq)) parseExp(); else syntaxError();
 if (token == "="" || token == "+="" || token == "-="") {
   Symbol op = token.getSymbol(); // 演算子を記憶
   token = nextToken();if \overline{op} == ``+=" || \overline{op} == ``=")appendCode (COPY);
     appendCode (LOAD);
   }
   if (token \in First (<Expression>)) parseExpression();
     else syntaxError();
   if (op == "+=") appendCode (ADD);
   else if (op == "--") appendCode (SUB);
   appendCode (ASSGN);
```
}<br>}

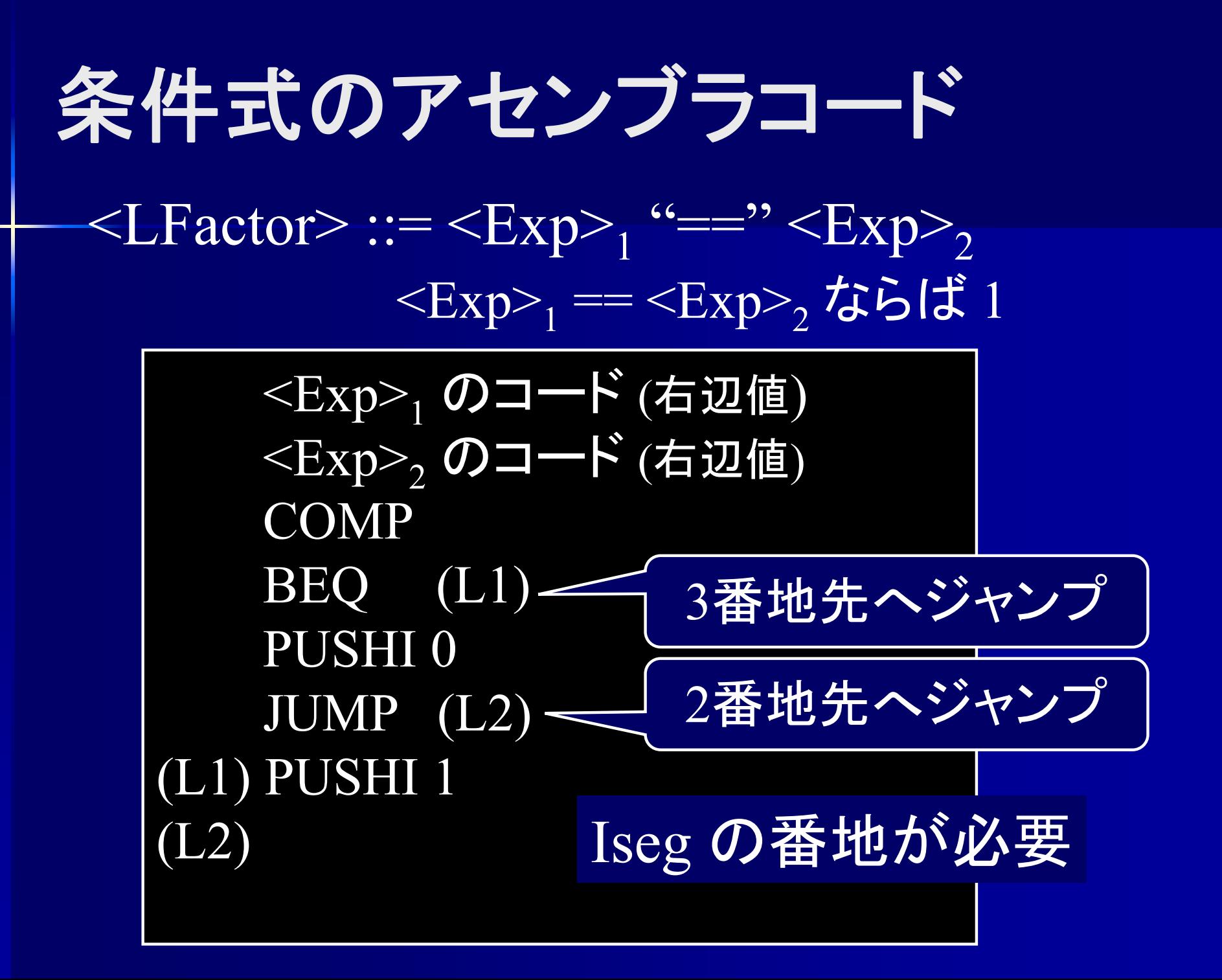

### **Iseg** の番地

#### ■ PseudoIseg.appendCode ()の返り値 命令を積んだ Iseg のアドレス

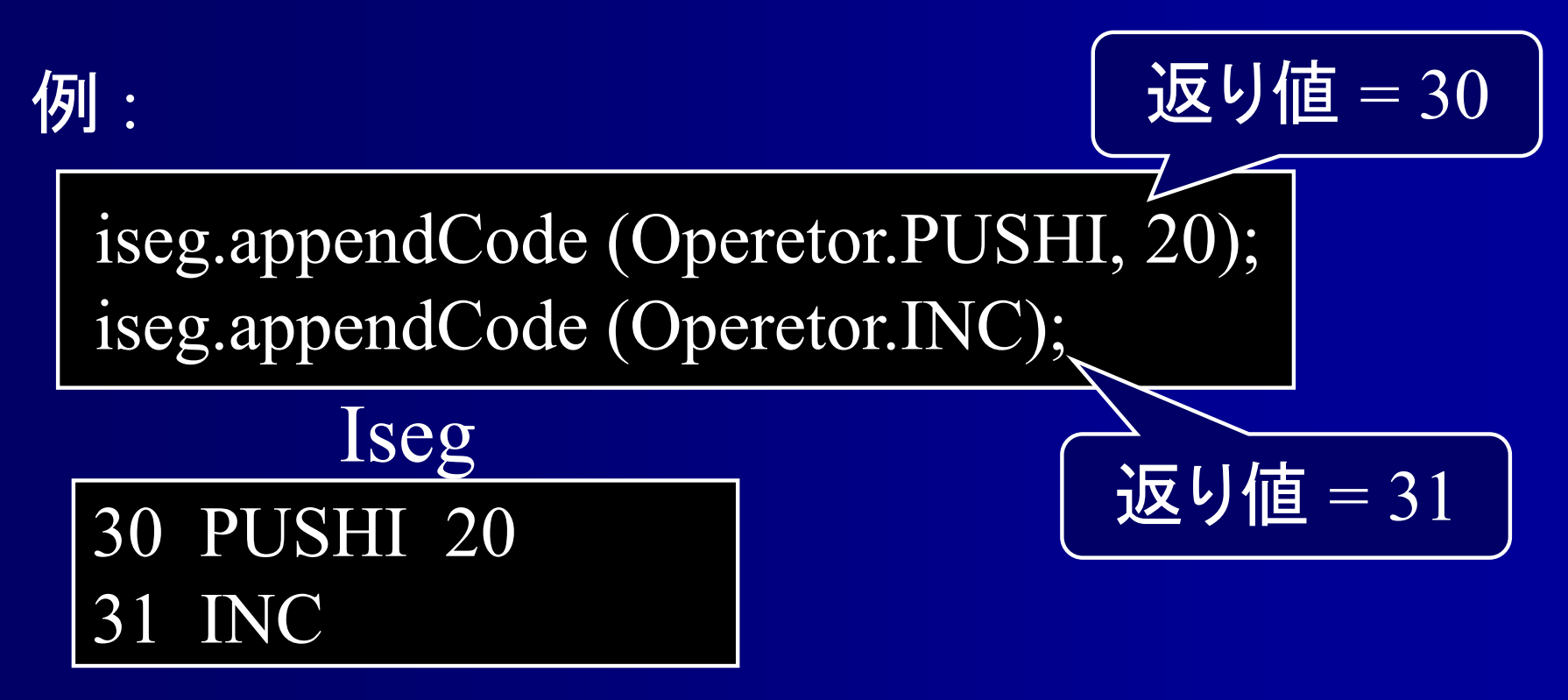

# 条件式のアセンブラコ

void parseLFactor(); if (token ∈ First (<AExp>)) parseAExp(); else syntaxError(); if (token == "==") {  $token = nextToken();$ if (token  $\in$  First (<AExp>)) parseAEx 205 else syntaxError(); int comp $Addr = appendCode (COMP);$ appendCode (BEQ, compAddr+4) ; appendCode (PUSHI, 0); appendCode (JUMP, compAddr+5); appendCode (PUSHI, 1); COMP の アドレスを得る 200 COMP 201 BEQ 204 202 PUSHI 0203 JUMP 205 204 PUSHI 1

}

}

# 条件式のアセンブラコード

COMP **BEQ** (L1) PUSHI 0 JUMP (L2) (L1) PUSHI 1 (L2)

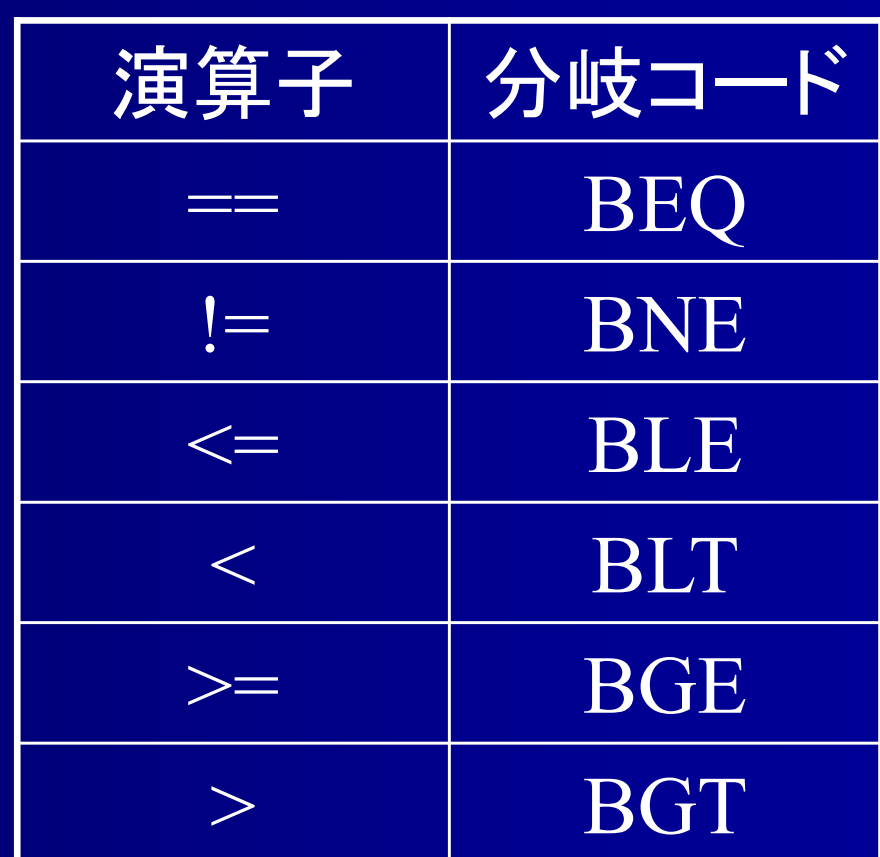

```
void parseLFactor();
```
}

}

}<br>}

- if (token  $\in$  First (<AExp>)) parseAExp(); else syntaxError();
- if (token == "=="" || token == "<" || token == "<="") {
	- Symbol op = token.getSymbol(); // 演算子を記憶  $token = nextToken();$
	- if (token  $\in$  First (<AExp>)) parseAExp(); else syntaxError(); int comp $Addr = appendCode (COMP);$ switch (op) {
		- case "==" : appendCode (BEQ, compAddr+4) ; break; case " $\langle$ ": appendCode (BLT, compAddr+4); break; case "<=": appendCode (BLE, compAddr+4); break;

```
appendCode (PUSHI, 0);
appendCode (JUMP, compAddr+5);
appendCode (PUSHI, 1);
```
**if** 文のアセンブラコード

### $\leq$ If St> ::= "if" "("  $\leq$ Exp> ")"  $\leq$ St>

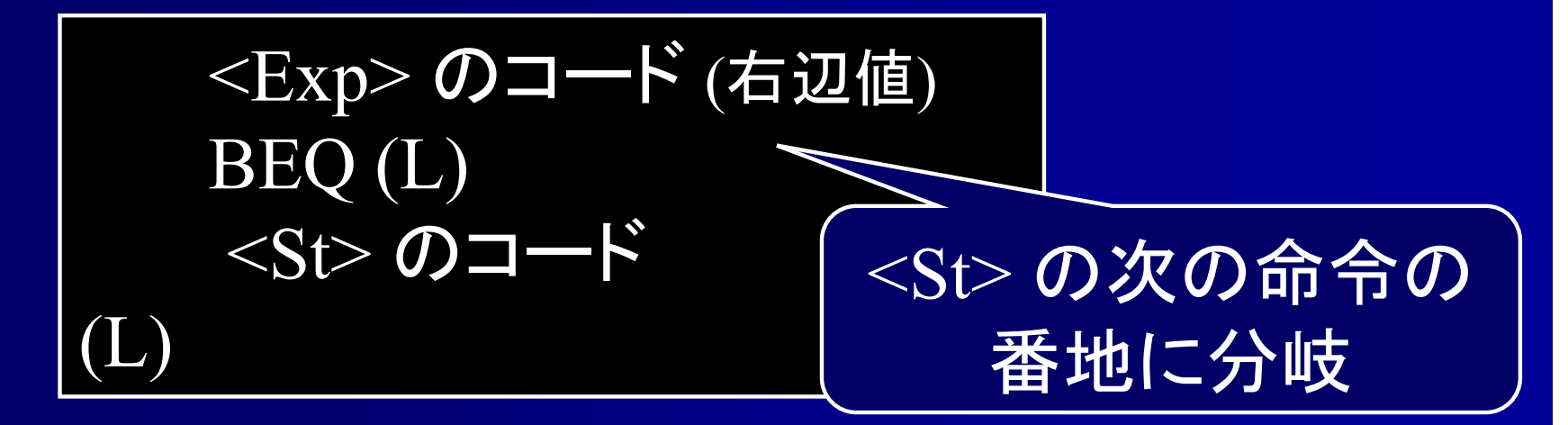

(L) の番地は <St> のコードを作るまで不明 後から番地を書き直す必要あり PseudoIseg.replaceCode(); を使用

# **if** 文のアセンブラコード

### void parseIfSt() {

}

if (token  $==$  "if") token = nextToken(); else syntaxError(); if (token  $==$  "(") token = nextToken(); else syntaxError(); if (token  $\in$  First (<Exp>)) parseExp(); else syntaxError(); if (token  $=$  ")") token = nextToken(); else syntaxError(); int beqAddr = appendCode (BEQ, -1); 飛び先未定if (token  $\in$  First (<St>)) parseSt(); else syntaxError(); replaceCode (beqAddr, <St>の次の番地);

<St> の次の番地が必要 ⇒ PseudoIseg.getLastCodeAddress(); を使用

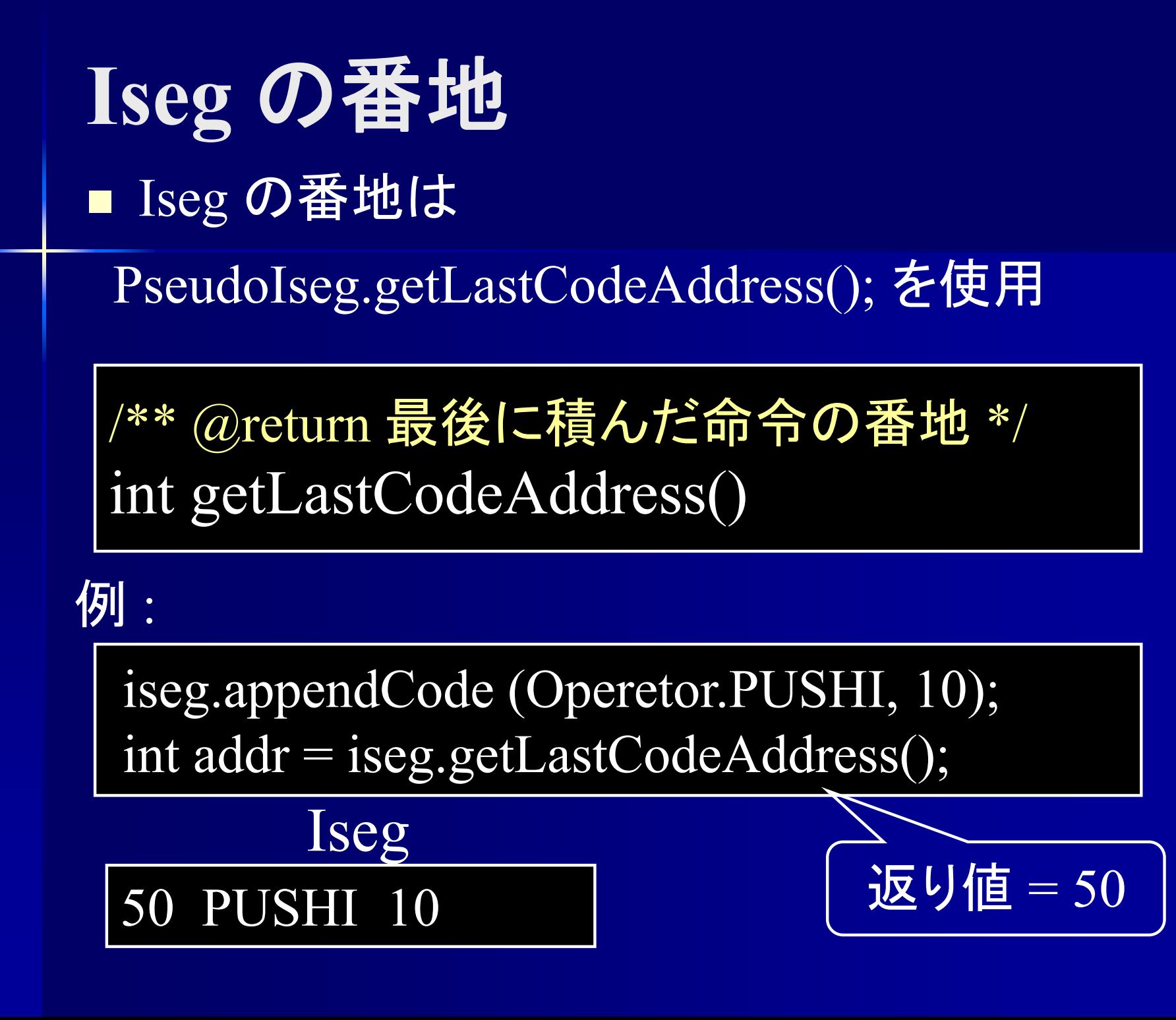

# **if** 文のアセンブラコード

### void parseIfSt() {

}<br>}

if (token  $=$  "if") token = nextToken(); else syntaxError(); if (token  $=$  "(") token = nextToken(); else syntaxError(); if (token  $\in$  First (<Exp>)) parseExp(); else syntaxError(); if (token  $=$  ")") token = nextToken(); else syntaxError(); int beqAddr = appendCode (BEQ,  $-1$ ); if (token  $\in$  First (<St>)) parseSt(); else syntaxError(); int stLastAddr = getLastCodeAddress(); // <St>部分のコードの末尾のコードのアドレスを得る replaceCode (beqAddr, stLastAddr+1);

**while** 文のアセンブラコード

#### $\langle \text{while } \text{St} \rangle ::= \text{``while''} \text{``("$

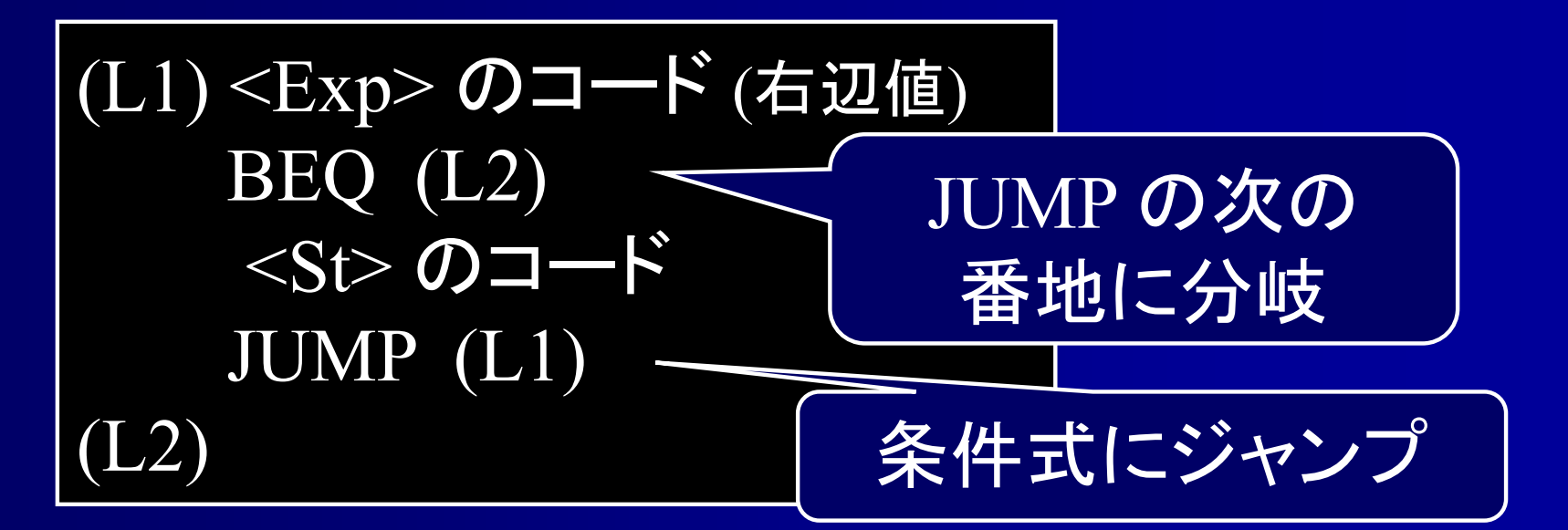

(L2) の番地は <St> のコードを作るまで不明 後から番地を書き直す必要あり

# **while** 文のアセンブラコード

#### void parseWhileSt() {

}<br>}

if (token  $=$  "while") token = nextToken(); else syntaxError(); if (token  $=$  "(") token = nextToken(); else syntaxError(); int lastAddr = getLastCodeAddress();

// 条件式直前の番地を記憶

if (token  $\in$  First (<Exp>)) parseExp(); else syntaxError(); if (token  $=$  ")") token = nextToken(); else syntaxError(); int beqAddr = appendCode (BEQ, -1); // 飛び先未定 if (token  $\in$  First (<St>)) parseSt(); else syntaxError(); int jumpAddr = appendCode (JUMP, lastAddr+1); replaceCode (beqAddr, jumpAddr+1);
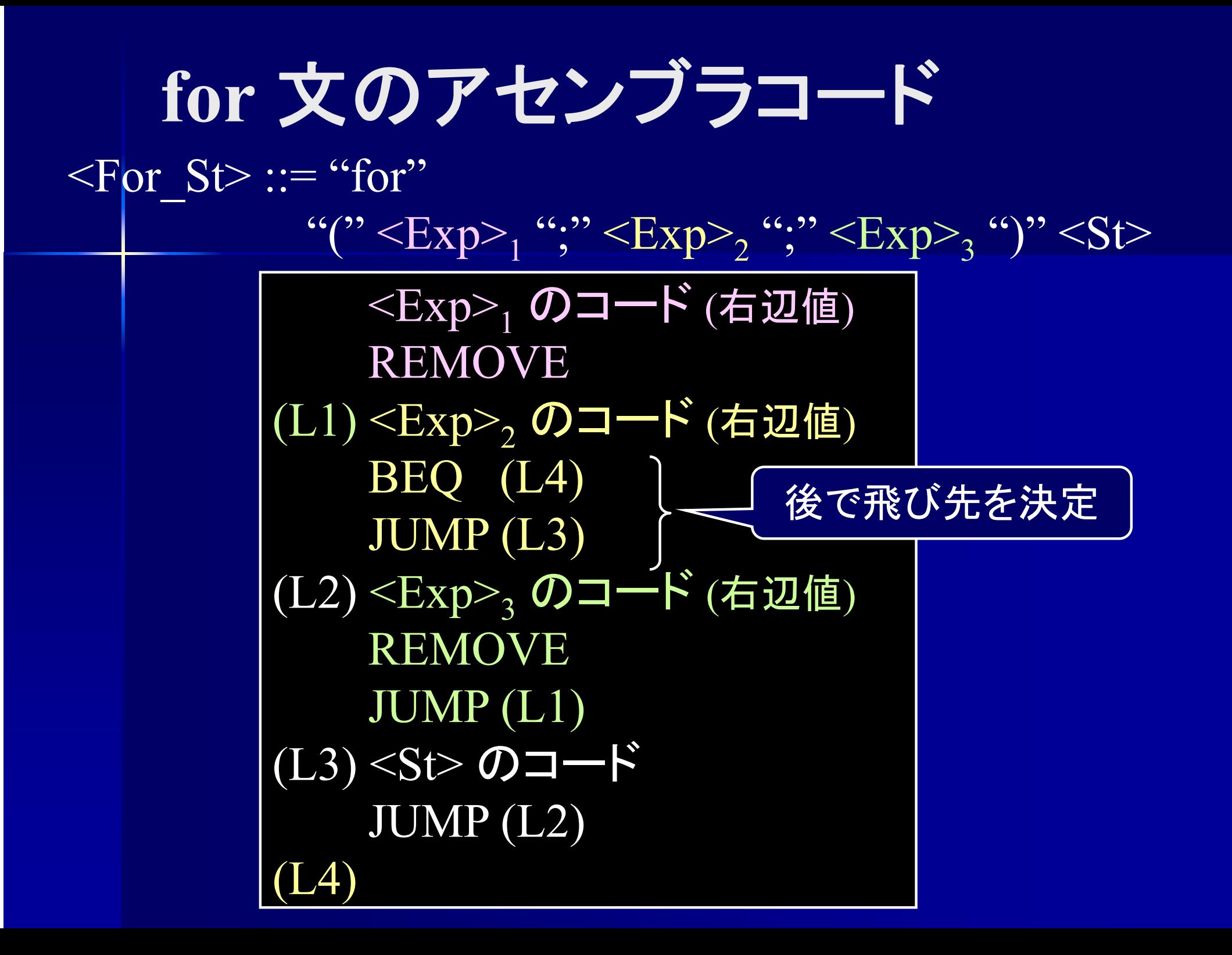

# **for** 文のアセンブラコード

void parseForSt() {

:

(以下

if (token  $=$  "for") token = nextToken(); else syntaxError(); if (token  $==$  "(") token = nextToken(); else syntaxError(); if (token  $\in$  First (<Exp>)) parseExp(); else syntaxError(); if (token  $==$ ";") token = nextToken(); else syntaxError(); int remove $\text{Addr} = \text{appendCode}$  (REMOVE); // 条件式直前の番地を記憶

if (token  $\in$  First (<Exp>)) parseExp(); else syntaxError(); if (token  $==$ ";") token = nextToken(); else syntaxError(); int beqAddr = appendCode (BEQ, -1); // 飛び先未定 int jumpAddr = appendCode (JUMP, -1); // 飛び先未定

## **break** 文のアセンブラコード

 $\langle$ Break St $>$  ::= "break" ";"

JUMP (対応するループ, switch 文の外へ)

 $\leq$ Continue St> ::= "continue" ";"

JUMP (対応するループの条件式へ)

(※) for 文は継続式(式3)へ

対応するループが無ければエラー

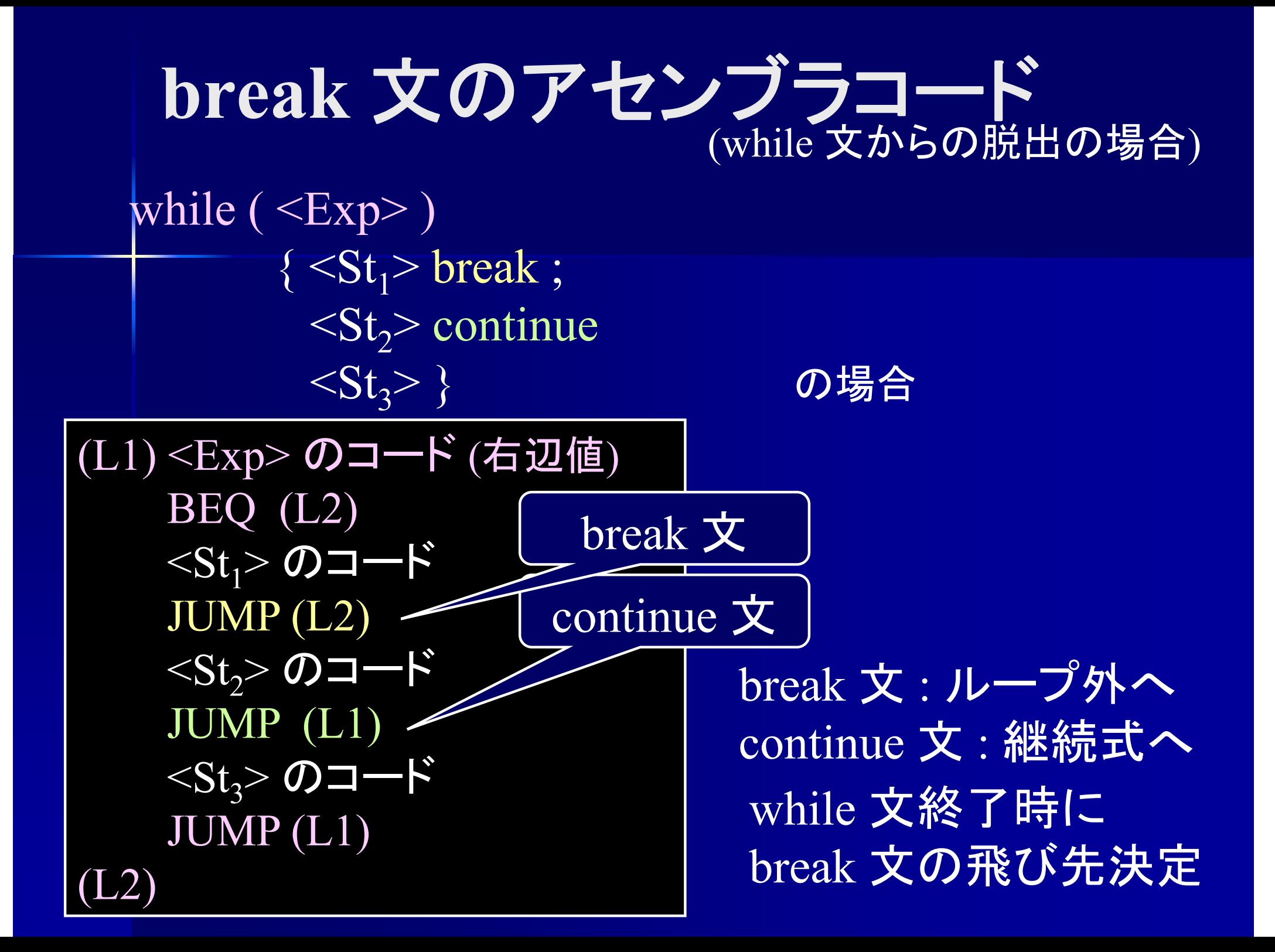

p. ■ ArrayList 型の大域変数を使用

**break**文のコード生成

ArrayList<Integer> breakAddrList;

/\* break 文の JUMP 命令の番地を記憶する\*/ boolean inLoop = false;  $\sqrt{\frac{x}{x}}$   $\sqrt{1-x^2}$ 内部か? \*/

#### parseBreak() {

}<br>}

if (token  $==$  "break") token = nextToken; else syntaxError(); if (inLoop == false) syntaxError ("ループ内ではありません") int addr = appendCode (JUMP, -1);  $\qquad \qquad$  // 飛び先未定 breakAddrList.add (addr); // JUMP 命令の番地を記憶 if (token  $==$ ";") token = nextToken; else syntaxError()

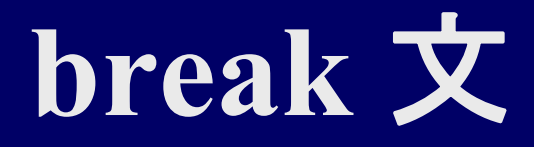

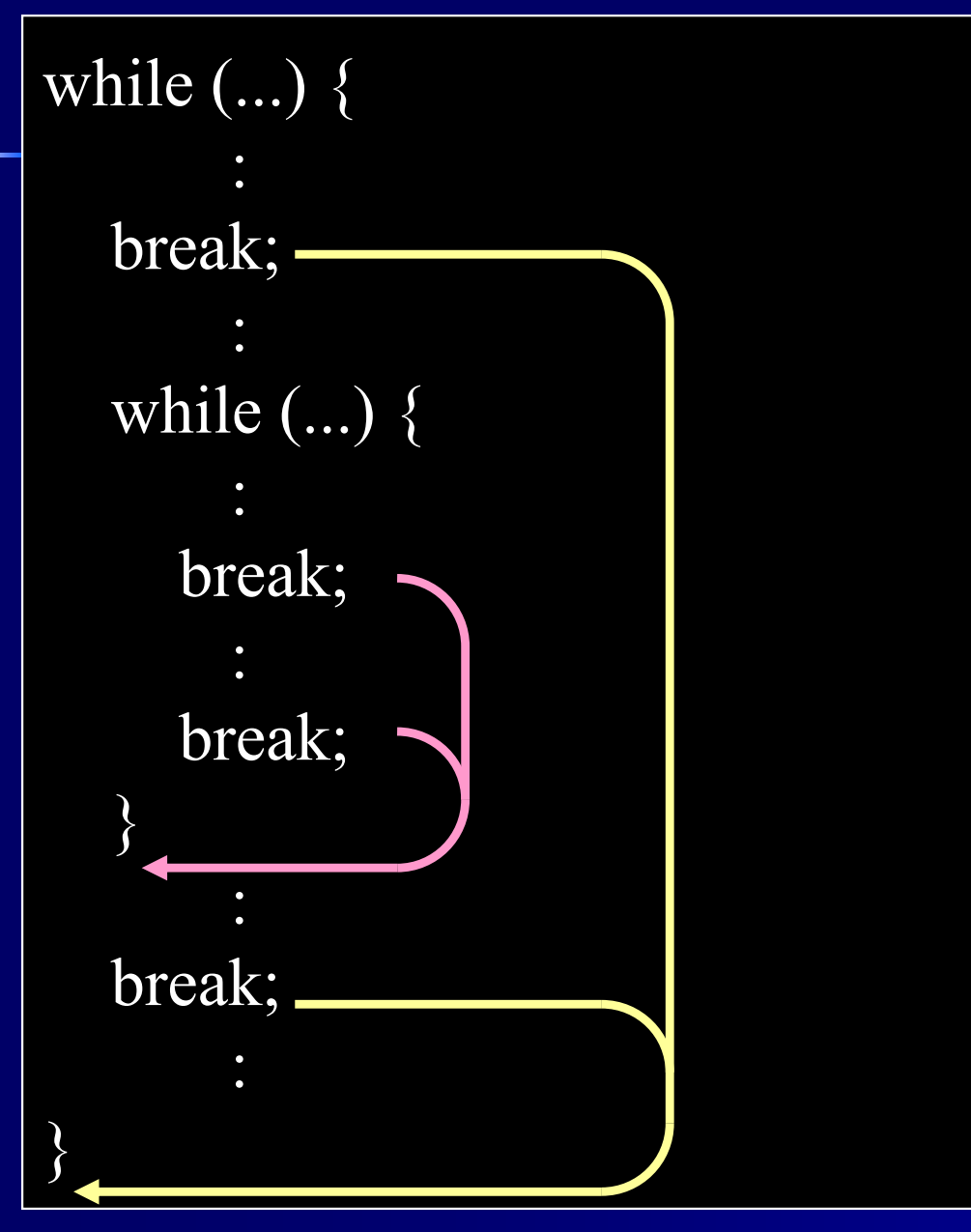

#### break文は階層毎に 飛び先が異なる

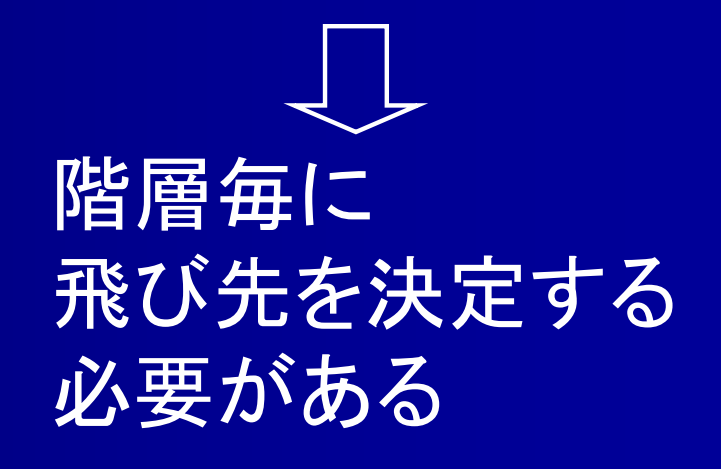

#### parseWhile() {

:

:

boolean outerLoop = inLoop; /\* while文外部の情報を記憶 \*/ ArrayList<Integer> outerList = breakAddrList; inLoop = true;  $\gamma^*$  フィールド変数の値をループ内部に \*/ breakAddrList = new ArrayList<Integer>(); /\* 空のリストを作成 \*/ if (token  $\in$  first (<St>)) parseSt(); else syntaxError(); /\* この<St>内はループ内部として処理される \*/ int jumpAddr = appendCode (JUMP,  $/*$  条件式ヘ\*/); for (int  $i = 0$ ; i<br/>streakAddrList.size(); ++i) { /\* <St>内のbreak文の数だけ繰り返す \* int breakAddr = breakAddrList.get (i); /\* break文の番地 \*/ replaceCode (breakAddr, jumpAddr+1); /\* ループ外へ \*/ } inLoop = outerLoop; /\* 外部のループ情報を復帰 \*/ brealAddrList = outerList;

#### parseForSt() {

}

}<br>}

:

:

boolean outerLoop = inLoop; /\* for文外部の情報を記憶 \*/ ArrayList<Integer> outerList = breakAddrList; inLoop = true; /\* フィールド変数の値をループ内部に \*/ breakAddrList = new ArrayList<Integer>(); /\* 空のリストを作成 \*/ int tableSize = varTable.Size();  $\frac{1}{8}$  変数表のサイズを記憶 \*/

for (int i = 0; i  $\epsilon$ breakAddrList.size(); ++i) { /\* <St>内のbreak文の数だけ繰り返す \*/

int breakAddr = breakAddrList.get (i); /\* break文の番地 \*/ replaceCode (breakAddr, jumpAddr+1); /\* ループ外へ \*/

inLoop = outerLoop; /\* 外部のループ情報を復帰 \*/ brealAddrList = outerList; vatTable.removeTail (tableSize); /\* 変数表の末尾を削除 \*/

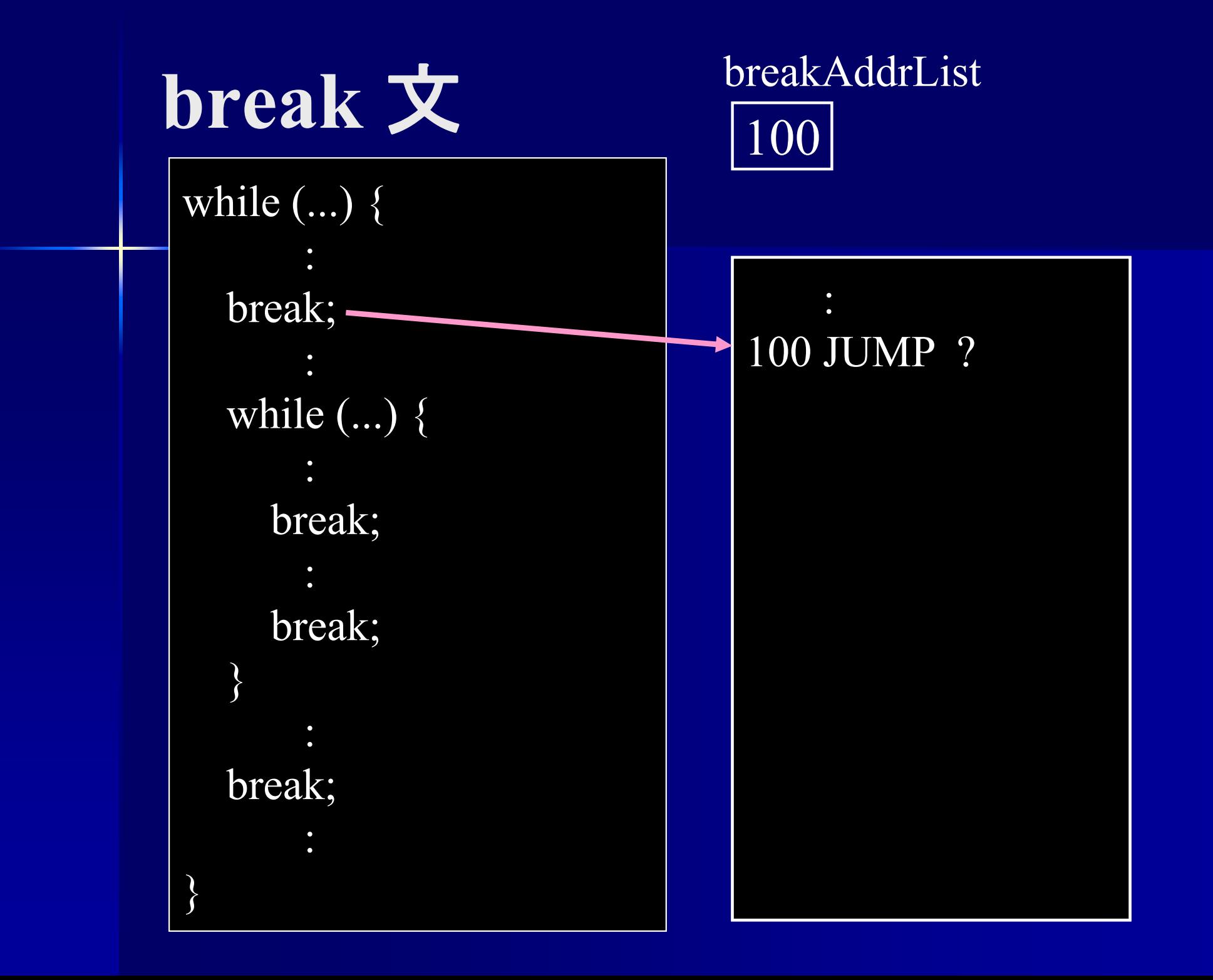

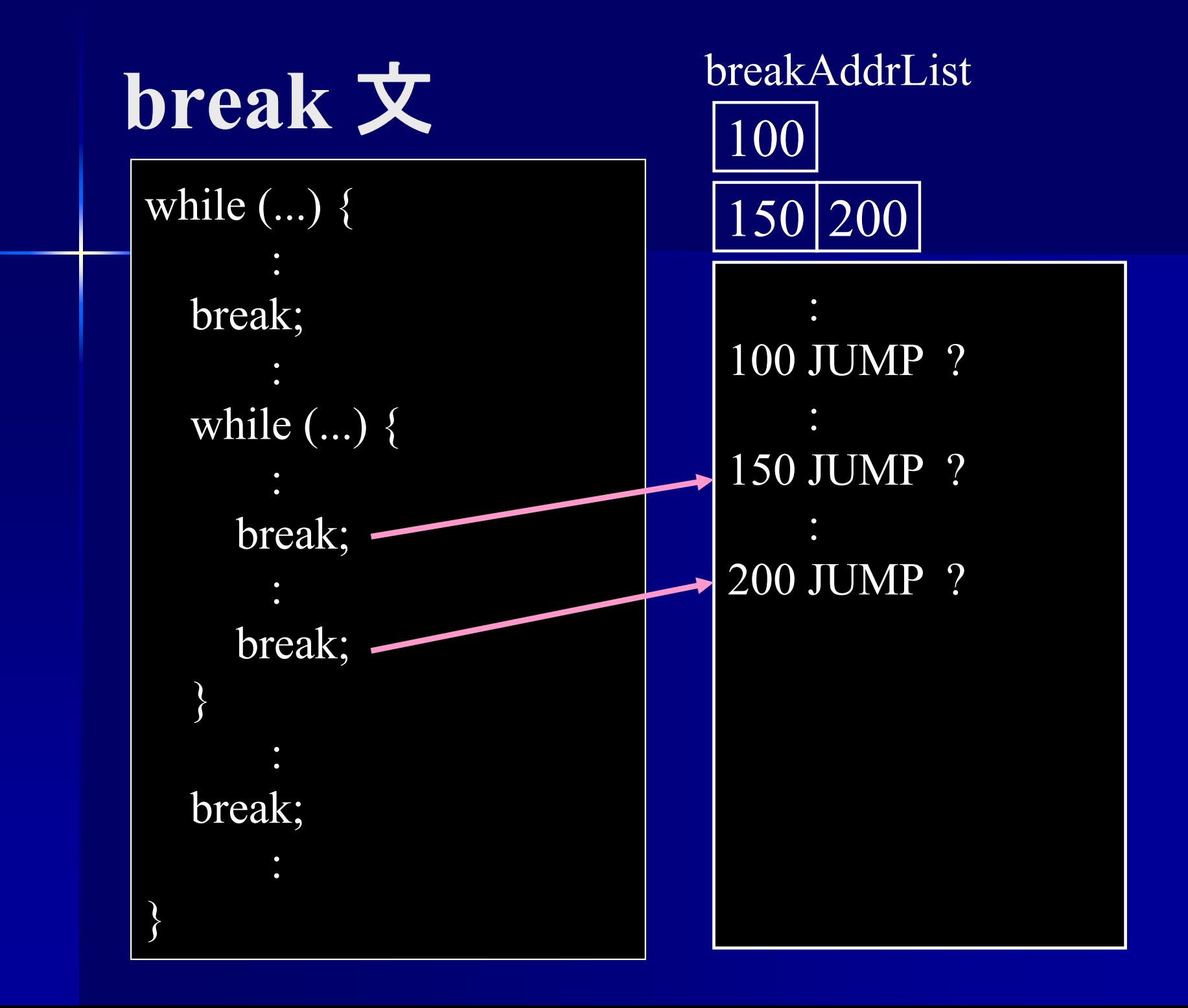

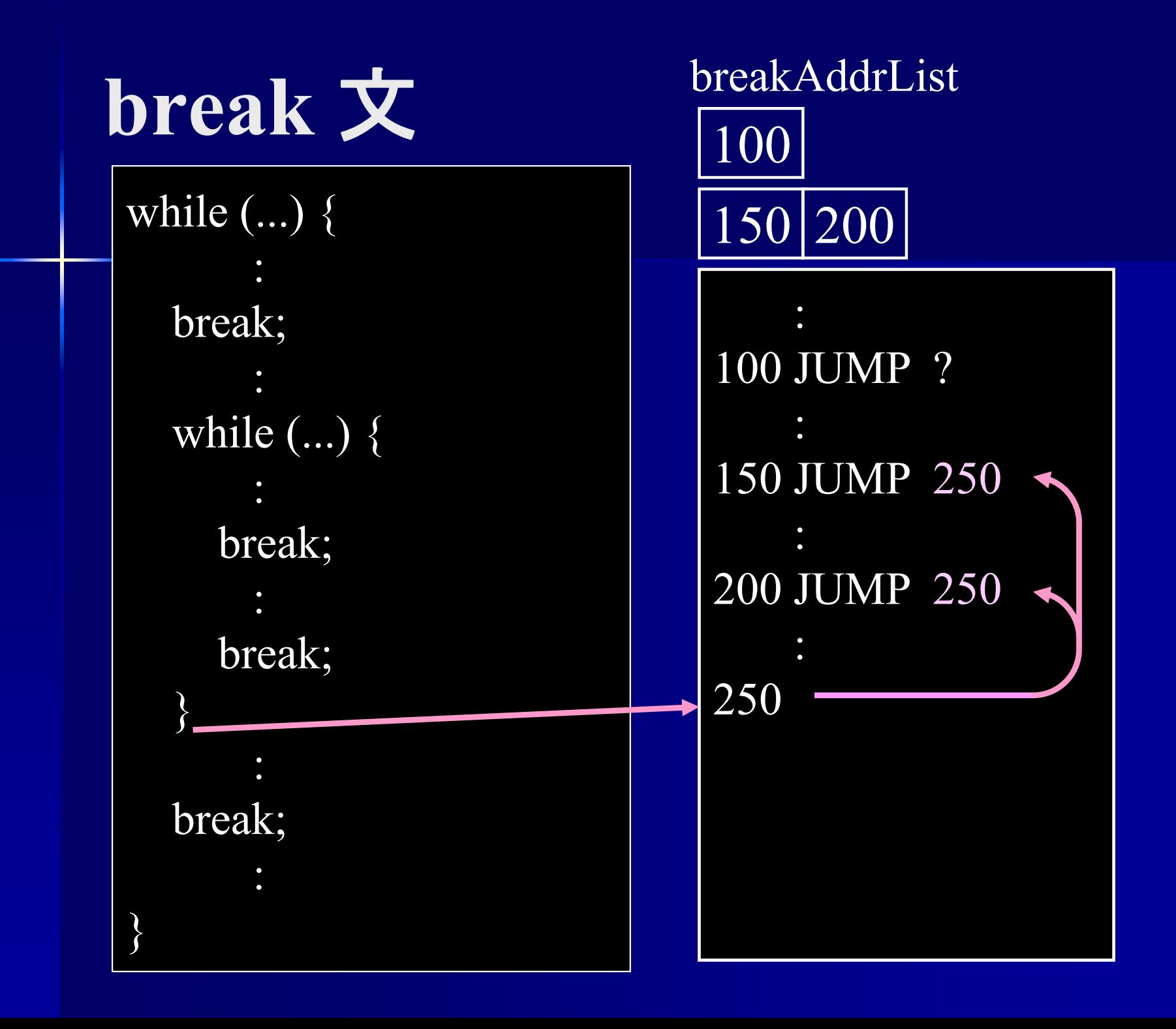

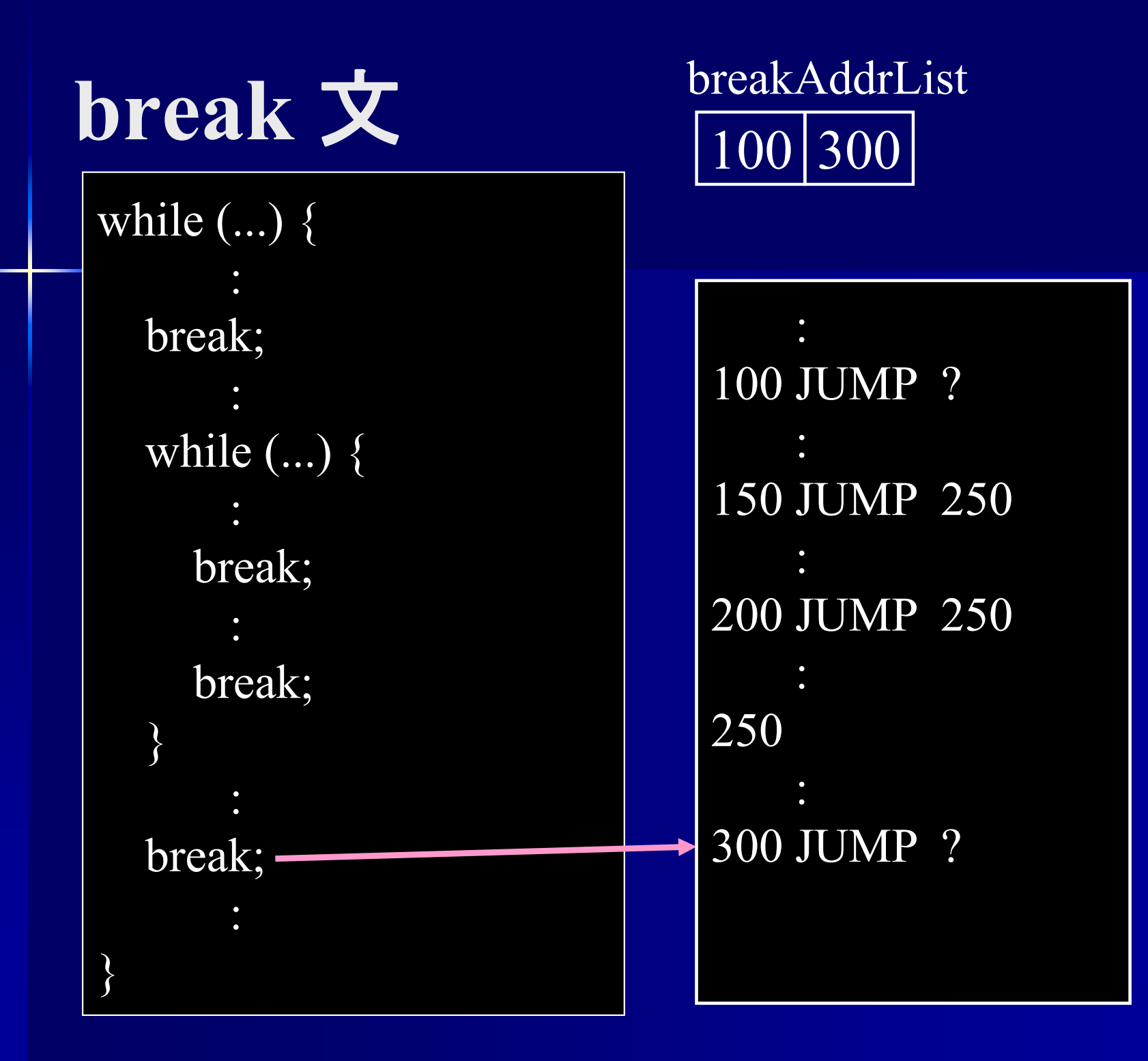

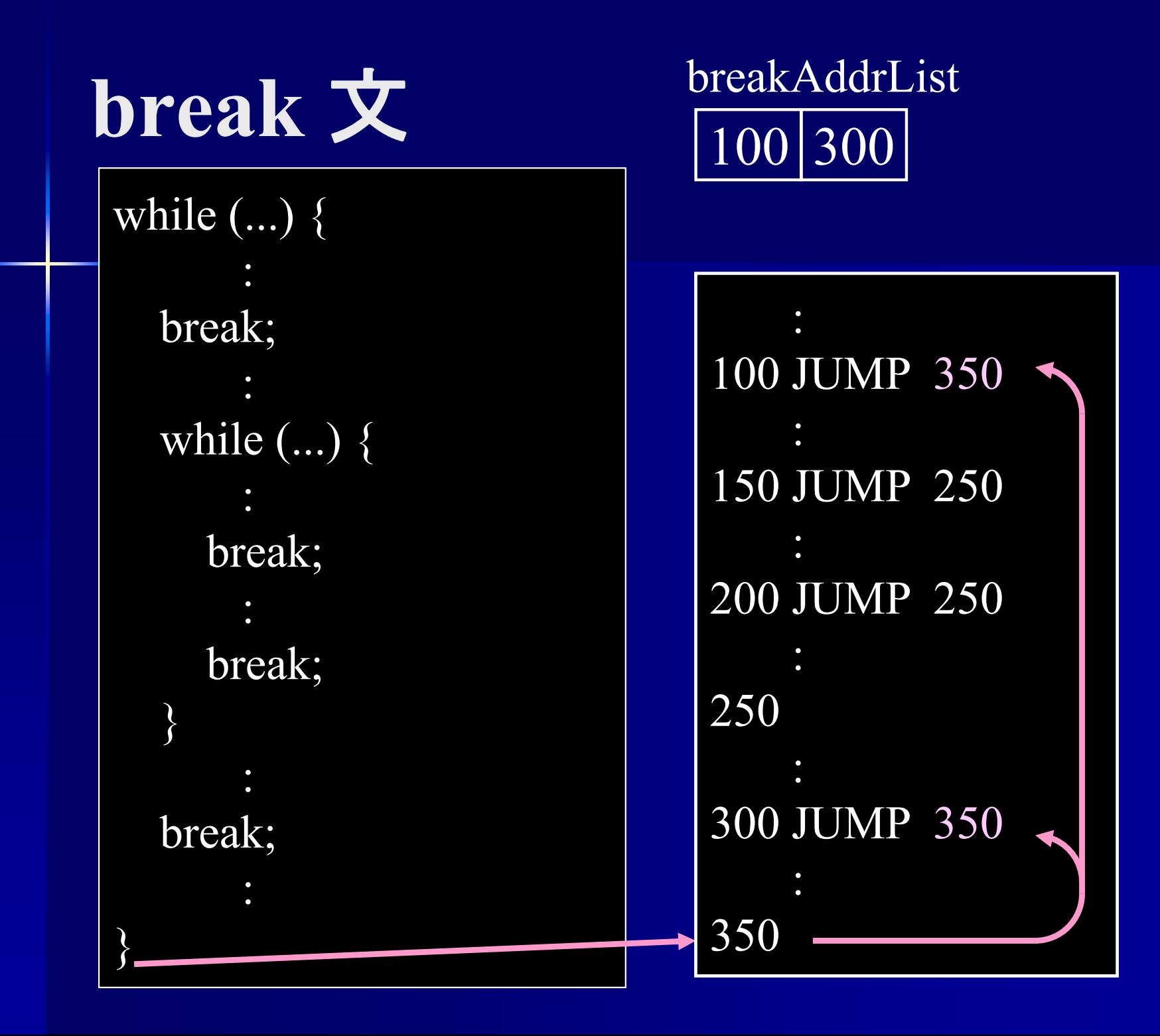

プログラム末到達時の処理 ■プログラム末到達時にファイル末ならば コンパイル完了

void parseProgram () { if (token ∈ First (<MainFunction>)) parseMainFunction(); else syntaxError(); if (token  $==$  " $\mathcal{S}$ ") appendCode (HALT); else syntaxError(); ファイル末を示すトークン 末尾に HALT を積む

}

**Iseg** からファイルへの出力 ■ Iseg からファイルへの出力は PseudoIseg.dump2file () PseudoIseg.dump2file (String) を使用

void dump2file () void dump2file (String fileName)

例 : Iseg を OpCode.asm (デフォルト) に出力

iseg.dump2file ();

Iseg を xxx.asm に出力

iseg.dump2file ("xxx.asm");

**for** 文のアセンブラコード  $\langle$ For St> ::= "for" "(" <Var\_decl> ";" <Exp><sub>2</sub> ";" <Exp><sub>3</sub> ")" <St>  $\overline{\text{Var}}$  decl> のコード  $(\mathrm{L1})$ < $\mathrm{Exp}$ > $_2$  のコード (右辺値) BEQ (L4) JUMP (L3)  $\left( \mathrm{L2}\right)$ < $\mathrm{Exp}$ > $_{3}$  のコード (右辺値) REMOVE JUMP (L1)  $(L3)$  <St> のコード JUMP (L2) (L4)

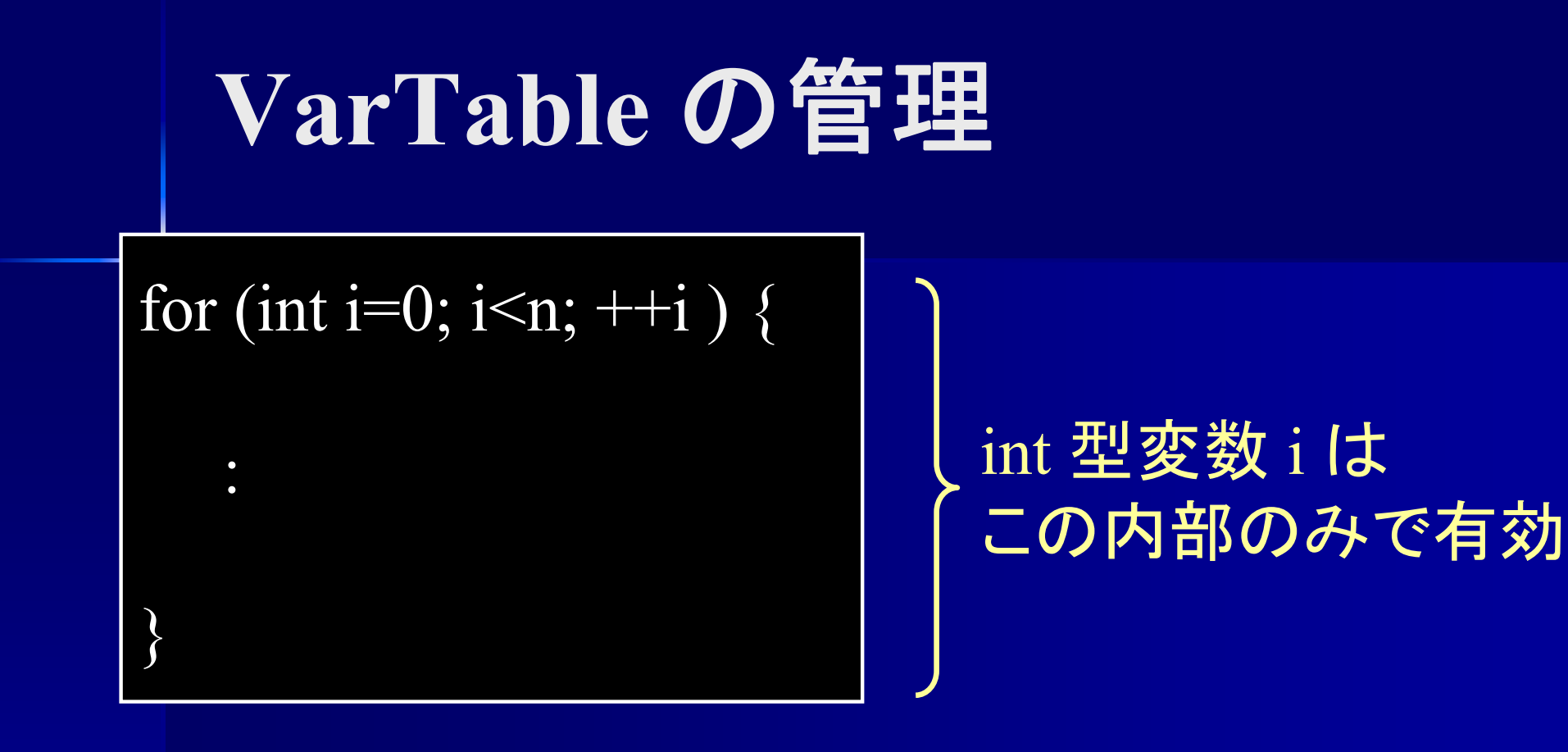

for 文開始時に変数表のサイズを記憶 for 文終了時に変数表の末尾を削除

# **for** 文のアセンブラコード

:

:

:

}<br>}

void parseForSt() { if (token  $==$  "for") token = nextToken(); else syntaxError(); int tableSize = varTable.Size(); /\* 変数表のサイズを記憶 \*/

vatTable.removeTail (tableSize); /\* 変数表の末尾を削除 \*/

### 配列のアドレス int a[N]; a[i] のアドレス : (a[0] のアドレス) + i int a[M][N];  $a[i][j]$  のアドレス :  $(a[0][0]$  のアドレス) +  $N^*i+j$ 1次元配列 2次元配列 int a[L][M][N]; a[i][j][k] のアドレス : (a[0][0][0] のアドレス)  $+ M^*N^*i + N^*j + k$ 3次元配列 多次元配列の アドレス計算は 各次元の大きさが必要

# 配列のアドレス

PUSHI a[0] の番地  ${ <\hspace{-1.5pt}{\rm Exp}\hspace{-1.5pt}>}_{1}$  のコード (右辺値) ADDPUSHI a[0][0] の番地  ${ <\hspace{-1.5pt}{\rm Exp}\hspace{-1.5pt}>}_{1}$  のコード (右辺値) PUSHI NMULADD ${ <\hspace{-1.5pt}{\rm Exp}\hspace{-1.5pt}>}_{2}$ のコード (右辺値) ADD a[ $\leq$ Exp $\geq_1$ ] a[<Exp><sub>1</sub>][<Exp><sub>2</sub>]

PUSHI a[0][0][0] の番地  ${ <\hspace{-1.5pt}{\rm Exp}\hspace{-1.5pt}>}_{1}$  のコード (右辺値) PUSHI M\*NMULADD ${ <\hspace{-1.5pt}{\rm Exp}\hspace{-1.5pt}>}_{2}$ のコード $(\hspace{-1.5pt}{\rm \bf \it \widetilde{t}}\hspace{-1.5pt})$ PUSHI NMULADD ${ <\hspace{-1.5pt}{\rm Exp}\hspace{-1.5pt}>}_{\mathfrak 3}$ のコード (右辺値) ADD a[<Exp><sub>1</sub>][<Exp><sub>2</sub>][<Exp><sub>3</sub>]

### 多次元配列への対応

- Var, VarTable 各次元の大きさ、次元も登録できるようにする **parseVarDecl()**  配列の次元、各次元の大きさも調べ、登録する ■ parseUnsignedFactor() [] の個数が登録された次元と一致するか確認する
	- 変数表から各次元の大きさを得て番地を計算する

## **Var.java** の拡張

public class Var{ private Type type;  $\frac{1}{2}$ private String name; // 変数名 private int address;  $\frac{1}{4}$   $\frac{1}{4}$   $\frac{1}{4}$   $\frac{1}{4}$ private int size;  $\frac{1}{4}$  //  $\frac{1}{4}$  //  $\frac{1}{4}$ private int sizeList[]; // 各次元のサイズ private int dimension; //配列の次元

:

## 多次元配列の変数表

 $\vert$  int i, j; int a[10], b[5][6], c[2][3][4];

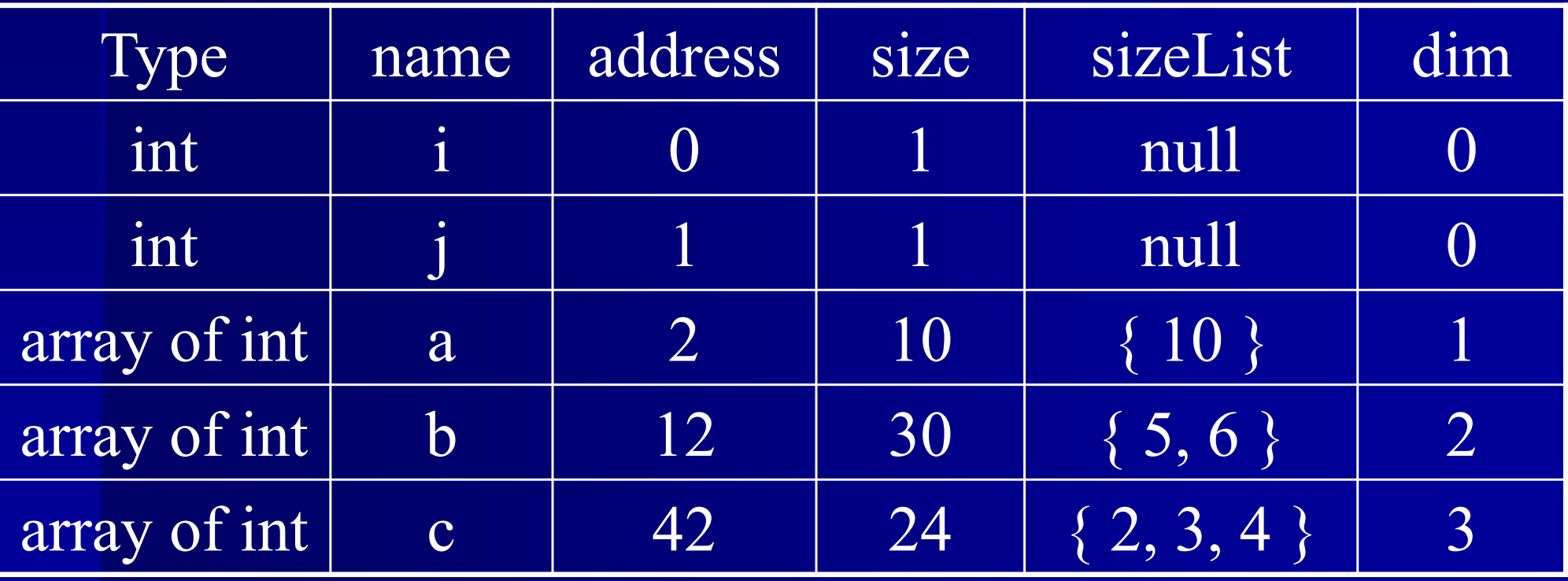

```
int dimension = 0, size = 1;ArrayList<Integer> sizeList = new ArrayList<Integer>();
while (token == "[") \{token = nextToken();++dimension; // 次元をカウント
 if (token == INTEGER) {
   size *= token.getValue(); // 全体の大きさを計算
   sizeList.add (token.getValue()); // 各次元の大きさを記憶
   token = nextToken();} else syntaxError();
 if (token = "]") token = nextToken(); else syntaxError();
}
if (dimension == 0) { // スカラー変数の場合
 registerNewVariable (INT, name, 1, null, 0);
} else { // 配列の場合
 registerNewVariable
            (ARRAYOFINT, name, size, sizeList, dimension);
}<br>}
```